$681.3$ 

#### MSY министерство путей сообщения СССР  $\mathcal{X}$  20  $\mathcal{Y}$

МОСКОВСКИЙ ОРДЕНА ЛЕНИНА И ОРДЕНА ТРУДОВОГО КРАСНОГО ЗНАМЕНИ ИНСТИТУТ ИНЖЕНЕРОВ ЖЕЛЕЗНОДОРОЖНОГО ТРАНСПОРТА

Кафедра прикладной математики

# МЕТОДИЧЕСКИЕ УКАЗАНИЯ К ЛАБОРАТОРНОМУ ПРАКТИКУМУ ПО ВЫЧИСЛИТЕЛЬНОЙ ТЕХНИКЕ

 $MockBa - 1986$ 

МИНИСТЕРСТВО ПУТЕЙ СООБЩЕНИЯ СССР

Московский ордена Ленина

и ордена Трудового Красного Знамени институт инженеров железнодорожного транспорта

Кафедра прикладной математики

**Утвеждено** редакционно-издательским советом института

681.3<br>MSY

### МЕТОДИЧЕСКИЕ УКАЗАНИЯ К ЛАБОРАТОРНОМУ ПРАКТИКУМУ ПО ВЫЧИСЛИТЕЛЬНОЙ ТЕХНИКЕ

для студентов специальности СТРОИТЕЛЬСТВО ЖЕЛЕЗНЫХ ДОРОГ. ПУТЬ И ПУТЕВОЕ ХОЗЯЙСТВО"

Методические указания к лабораторному практикуму по вычислительной технике предназначены для студентов специальности "Строительство железных дорог'. Проводится в 1-м семестре и рассчитан на 34 ч. Студенты выполняют лабораторные работы на ЭВМ 'Искра-226'. Целью практикума является ознакомление студентов с принципами работы ЭВМ, изучение алгоритмического языка БЕЙСИК и основ программирования, изучение основных принципов работы за пультом ЭВМ, отладки и проведения расчетных работ.

При описании основных операторов языка БЕЙСИК, авторы, учитывая специфику проведения занятий в ВЦ института, отошли от традиционного изложения. В указаниях после алфявита языка, записи чисел, переменных основных принципов программирования излагаются операторы ввода и вывода информации, а затем операторы присваивания, перехода, цикла и т.д.

#### BBEDEHUE

#### 1. Функциональная схема ЭВМ

Для выполнения заданий ЭВМ "Искра-226" имеет устройства: следующие

1) устройство управления, которое служит для  $VII$ равления работой ЭВМ в автоматическом режиме, организации выполнения управляющих команд пользователя и выполнения требуемых арифметических и логических операций;

2) оперативное запоминающее устройство (ОЗУ), для хранения программ (память), промежуточных и окончательных результатов;

3) долговременное запоминающее устройство (ДЗУ) для длительного хранения информации на магнитной ленте (МЛ) МК-60 и магнитном диске (МД). Соответственно в ЭВМ включены устройства для записи и вывода информации с МЛ и МД;

4) блок отображения символьной и графической информации (БОСГИ) для отображения на экране вводимой с клавишного устройства информации и по желанию пользователя, содержимого памяти, информации  $\mathbf{o}$ выполнении программы, результатов и т.п.;

5) клавишное устройство для ввода программы,  $_{\rm Ha-}$ чальных данных, управления работой ЭВМ и редактирования:

6) блок питания:

7) иифропечать, для вывода результатов и программы на бумагу.

**Основные связи между устройствами указаны на рис. I .**

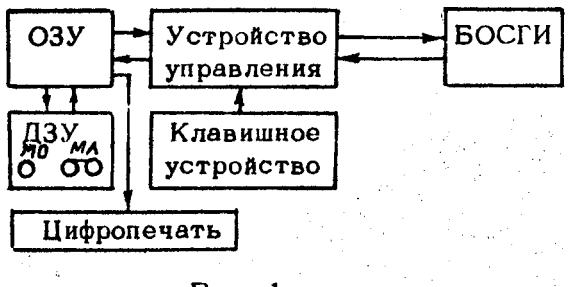

Рис. 1

#### **2. Клавишное** устройство

**На клавишном устройстве можно выделить восемь функциональных зон . Клавиши некоторых зон имеют два или три регистра.**

**Первая зона имеет по нижнему регистру часто встре**чающиеся буквосочетания и слова, по среднему - бук**вы русского алфавита, по верхнему - буквы латинского алфавита и некоторые знаки; вторая зона содержит клавиши управления счетом и редактирования при вводе; третья - цифры 0 f 9 и десятичную точку; четвертая - часто используемые операторы языка; пятая - имеет клавиши арифметических операций, скобок** и иекоторых математических функций; шестая зона **зона редактирования текста программы ; восьмая зона содержит клавиши управления курсором .**

**Изучение седьмой зоны программой практикума не предусмотрено.**

**Для переключения регистров служат клавиши** *S H IF T , SHIFT lo ch* **, красная клавиша, которую в дальней-Шем будем определять как лат/рус.** 

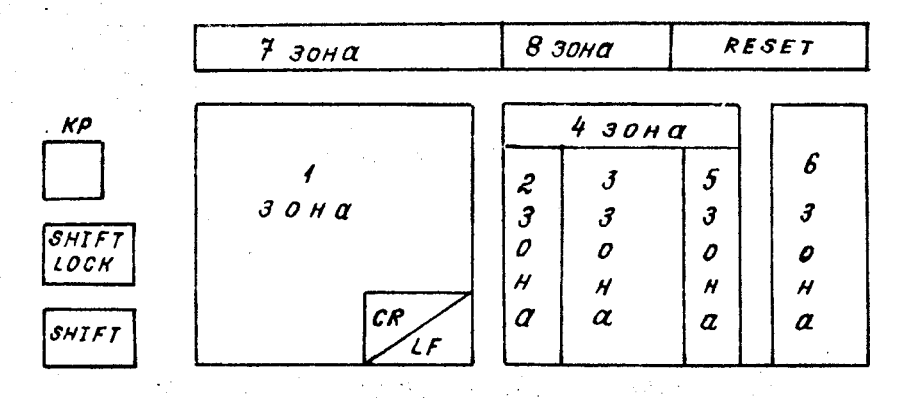

Для включения нижнего регистра на длительное время необходимо нажать клавишу *shift loch* до фиксации. Выключение клавиши *<sup>S</sup> <sup>H</sup> IFT LOCH* производится нажатием клавиши *S H I F T* . Если необходимо включить нижний регистр на короткое время, то достаточно нажать клавишу *S hift* и удерживать ее в утопленном состоянии. При отпускании клавиши *SHIFT* нижний регистр отключается.

При выключенном нижнем регистре состояние клавиатуры зависит от положения клавиши лат/рус. При утопленной клавише лат/рус включен верхний регистр, а при отпущенной - средний.

В зонах, имеющих два регистра, объединены средний и верхний, а в зонах, имеющих один регистр,-все три.

Внимание! Несмотра на тождественность написания, набор буквы русского алфавита вместо латинской ЭВМ квалифицирует как ошибку. Текст задания можно вводить как с использованием слов и словосочетаний, имеющихся на клавиатуре, так и посимвольно.

На правой стороне клавиатуры, вверху расположена кнопка ' *ВЕЗЕТ* г, которая используется для подачи команды аварийного останова. Нажатие кнопки *"RESET ■"* прекращает выполнение оператора, действие устройств ввода-вывода и передает управление пользователю.

Текст программы со значениями всех ранее перечисленных параметров остается в памяти. В нижнем  $\text{max}$ вом углу первой зоны находится кнопка " CR/LF при нажатии которой очередная набранная строка символов передается либо к исполнению, либо в память. в зависимости от содержания.

#### 3. Решение задач с помощью ЭВМ

Решение залачи на ЭВМ можно разделить на следующие этапы:

() постановка задачи:

2) выбор метода решения и составление блок-схемы (алгоритма) программы;

3) составление программы - задания для ЭВМ;

4) ввод программы в намять ЭВМ:

5) отладка программы и вычисления на ЭВМ:

6) анализ результатов.

#### ОПИСАНИЕ ЯЗЫКА БЕЙСИК

Программирование задач на ЭВМ "Искра-226" осуществляется на алгоритмическом языке БЕЙСИК.  $\mathbf{B}$ настоящих указаниях рассматривается подмножество языка для ЭВМ "Искра-226", максимально приближенное к возможностям ЭВМ серии СМ, чтобы облегчить, в случае необходимости, переход к вычислениям на этих машинах.

#### 1. Алфавит языка БЕЙСИК

Алфавит языка состоит из следующих символов: а) 26 букв латинского алфавита:  $A, B, C, D, E, F$  $G, H, I, J, K, L, M, N, O, P, Q, R, S, T, U, V, W, X, Y, Z$ б) 31 буква русского алфавита (без Ё и ъ); в) десятичные цифры от 0 до 9; г) знаки: ! "  $\#$  Х , %, & , , (, ), /, J, 

При записи программы на бумаге ноль обычно  $ne$ речеркивают, чтобы отличить его от буквы О.

#### 2. Запись чисел в программе

В программе различаются целые и действительные числа (константы).

Нелое число имеет вид +  $N$ , причем знак + может быть опущен, а  $N - m$ обое целое число, удовлетворяющее неравенству  $\phi \leq 1N$  |  $\leq 7$  999. Например, 15.  $-7895, +1, -3.$ 

Действительные числа могут быть записаны в двух формах, но должны удовлетворять неравенству

 $1\phi^{-99} \leq |z| \leq (1 - 10^{-12}) \cdot 10^{99}$ 

Если число имеет форму  $\pm$  N.M  $\cdot$  где N.M  $ue$ лые числа, а точка обозначает запятую, отделяющую целую часть от дробной, то говорят, что число записано в естественном виде. Общее количество цифр в N и M не должно превышать 13. Знак "+" может быть опущен. Если целая или дробная части равны нулю, то они соответственно могут быть опущены. Например.  $0.671, .571, -7.981, -0.675, +0.672, .572, 573, 573.0$ 

Если число имеет форму  $XFK$ , где  $X$  - действительное число (мантисса), записанное в естественном виде, Е разделительный символ, а К - целое число, причем  $0 \le |k| \le 99$ , то говорят, что число записано в экспоненциальной форме, оно равно  $\bar{z} = X E K =$ =x.10" при этом подразумевается, что данное число принадлежит указанному выше допустимому диапазону действительных чисел, например

 $6.4E + 10 = 6.4 \cdot 10^{10}$ ;  $-10 \cdot 4 = 10.58 \cdot 10^{4} = 000$ . 1058

Примеры

1. Запись чисел в виде целых констант: 23.  $+518.$ -6347. Запись 9745 неправильна, так как это число больше 7999 и не может рассматриваться как целая константа.

2. Запись действительных чисел в естественной фор-Me 0.0781, .5768, 171.3015, +63.158, -0.00811.  $-0.75$ .

 $-46, -71, 195$ . Запись 1783.43496170025 неправильна, так как использует более 13 цифр.

3. Запись чисел в экспоненциальной форме 25.8Е 14.  $45.1015E + 7.79.1E - 05. -0.4590E + 18. -85E 9.184E 3.$ 

#### Упражнение 1

1. Представить приведенные ниже числа в виде целых констант:

 $0.0237 \cdot 10^5$ , -  $32.2 \cdot 10^{5}$ ,  $0.64 \cdot 10^3$ ;  $(0,3)^3 \cdot 10^4$ ,  $+128 \cdot 2^3$ ,  $-0$ ,  $+26.3 \cdot 10^1$ ,  $0.6701 \cdot 10^4$ .

2. Указать, какие из приведенных ниже чисел являются нелыми константами:

23, -23, +23, 0, 23 $\cdot 10^2$ , 0, -0, +0, 0,00, 444, 3 $\cdot 10^{-7}$ ,  $-0,1634\cdot10, +2156, -2^{-12}, 4, 2^8, -64\cdot2^{-3}, 0,0006,$ 27632, 0027106.

3. Указать, какие из приведенных ниже чисел можно рассматривать как действительные константы в естественной форме:

 $-0.2423: 10^3: 24.67: + 7.83462:$  $-0.000000$ : 26.3  $\cdot 10^{-0.3}$ : 6427646.1; 0,2847; -0.666666; +2237;  $0.2 \cdot 10^{-07}$ , -899623. 148091519;<br>+0.0, -0, 0, -16<sup>2</sup>, 5556555;  $+34,000000$ ,  $-2,36$ ,  $-0,00$ 

4. Указать, какие из приведенных ниже записей можно рассматривать как действительные константы в экспоненциальной форме:

 $-24.06531$ ;  $-1.E$ ; 2.3 E (-2); +E 04;  $-E-02$ ; 1.0E 08; - 1.0E, + 0, 001 E -6; 1.0E 8.2 , -  $(0.0210^{p2}, 27621, 1. E 112)$  $-14.00$ 'l E - 0.3; 2.702 E -02, E 01:  $-13E - 012$  E 05; 0101E 15, 100 E-06.

5. Представить приведенные ниже числа в виле действительных констант без экспонент:  $-10^3$ ;  $10^5$ ; 211,02 ·  $10^4$ ;  $-(0,5)^2 \cdot 10^{-2}$ ;  $314 \cdot 2^{6}$ :  $0.26 \cdot 10^{-8}$  : 64673, 767801;  $-0.02345 \cdot 10^{4}$  ; 0.0; 10<sup>-9</sup>; 99.9;  $-00556$  (Это число можно записать в виде  $-5556$ .);

 $-39.643362802: 2.5 \cdot 10^{-6}$ ; 211,02  $\cdot 10^{-2}$ ;  $+0,0000; -0,000001; 10^{\circ}$ ;  $-1 \cdot 10^{\circ}$ ; 1,0  $10^{-\circ}$ ; 10<sup>o</sup>.

6. Представить приведенные ниже числа в виде лействительных констант в экспоненциальной форме:  $0.2360027$ ;  $-10^{-4}$ ; 16427; -0; +0;  $-1: -24.137: 1/3: 867342.17 \cdot 10^9:$  $(-0.5)^2 \cdot 10^{-7}$ : 0.26  $\cdot 10^8$ : -00556: 2155  $\cdot 10^{-6}$ :  $-1/3$ :  $(4)^{t/2}$  :  $-39.643$ : 1:  $-0$ : +0.

7. Указать, почему приведенные ниже записи не являются действительными константами;  $-E - 94$ : 0.2775: 47.8 (E Ø 1): +E Ø3:  $-1.E(-04): 26.3E 118: 3.65533899.45904555$ :  $-0.00 \text{ E } 02$ : 4.3E 2.6:  $(-0.02) \text{ E } 34$ : 76.3E 5: 4E - 000: -0.0E: 4627.01. 37.01E: 05701, (0.5 E 1) E 05:  $-0.0457E$  17: 0. ( $-E$ ).

8. Указать, какие из приведенных ниже действительных констант без экспонент определяют одно и то же число:

 $893: -0: 276.3: -0.043: -0.0: 3.60:$  $+893$ : 0276.3: 00.000: 0893.0: 0.0:  $+0000276.3000:0000893.:+3.6:-0.000000:$  $+00.043$ :  $+276.300$ : 893.000;  $-0.043000$ :  $+0.$ 

9. Указать, какие из приведенных ниже действительных констант в экспоненциальной форме определяют одно и то же число:

 $-0.3E6$ ; 1.4768296 E-02;  $-5E$  12;  $-0.3E$  7;  $-0.50.0 \tE 11$ ;  $-0.0030 \tE +8$ ;  $-300000 \tE 0$ ; 04768296 E 03: -0.005 E 15: -3.E 5: 50000 E 8  $-300, 0E$  3.

10. Указать, какие из приведенных ниже действительных констант определяют одно и то же число:  $-.46023$  E-2;  $+074.6500$ ;  $.0074605$  E 4;  $-406023$  E-6:  $+0.007465$  E 4: 0.156015 E 6:  $-0.0046023$ ; 23.1; . 7665 E +02;  $-4.06023 \text{ E} -1$ ; 15.6015 E +04; -0.46.02300 E -4; 156.015; 7.465 E +1; 74.605; .0046023; 156015.: 74650.E -0.3; 7.4605 E1.

действительных констант без экспонент:  $10^{-4}$  : - 26.3724645; 1/3; -291,3:10<sup>-8</sup>;  $+9.99049: 3.14 \cdot 10^{3}$ ;  $-3/24$ ;  $2^{16}/3^{2}$  $1,64 \cdot 10^{-7}$ ;  $-0,64 \cdot 10^{5}$ ;  $84,67 \cdot 10^{5}$ ;  $+2$ ;  $-0.0.6+0.1 \cdot 10^{-2}$ ;  $0.2 \cdot 10^{6}$ ;  $-1.1 \cdot 10^{-3}$ .

12. Представить приведенные ниже числа в виде действительных констант с экспонентами:  $0.0000000127$ ; -176,2300100;  $10^{+6}$  ;  $+0.64 \cdot 10^{3}$  ;  $2/3$ ;  $-3/24$ ;  $127/31$ ;<br> $10^{-11}$  ;  $-0.1 \cdot 10^{25}$  ;  $11/3$ ;  $999.99 \cdot 10^{6}$ ;  $10^{-11}$ ; -0,1  $\cdot$  10<sup>25</sup>; 11/3; 999,99  $\cdot$  10<sup>6</sup>;<br>-3,10<sup>-7</sup>; 0,6  $\cdot$  10<sup>2</sup> + 36,7  $\cdot$  10<sup>-3</sup>; +116,0  $\cdot$  10<sup>-12</sup>  $-0,0000101 \cdot 10^{57}$ ; 0,000 · 10<sup>4</sup>; -0;  $24.6: 17.00085: +0.0 \cdot 10^{-6}$ .

13. Представить приведенные ниже числа в виде:

а) действительных констант без экспонент:

б) действительных констант в экспоненциальной

 $\phi$ opme;<br>0,6 · 10<sup>-3</sup>; -147 · 10<sup>-3</sup>; +0,00004 · 10<sup>1</sup>°; 1/3;  $1/3.10^{-4}$ ; sin  $\pi$  /6; -0.4: 9.9  $\cdot$  10<sup>-0</sup>:  $0,34$ ;  $0,000000007$ ;  $-36$ ;  $25/4 \cdot 10^{-3}$ ;  $-6$ ;  $+6$ ; 0:  $-0$ ; 0.0; 60600.36; 1.

#### 3. Запись переменных в программе

Переменной называется величина, которая может принимать различные значения и к которой обращаются, используя ее имя (наименование, идентификатор переменной). Фактически в машине за каждой переменной закрепляется часть памяти, где хранится ее, текущее значение.

В языке БЕЙСИК различаются простые переменные и массивы (индексированные переменные).

Простые переменные обозначаются буквой датинского алфавита или буквой и цифрой, Например, А. А1, А9, АО...., 29. Таким образом, всего простые переменные имеют 286 различных имен. Массивы могут быть одномерными (векторами) и двумерными (матрицами).

Они также обозначаются буквой латинского алфавита или буквой и цифрой, но далее в круглых скобках обязательно определяются значения индексов либо целыми числами, либо простыми переменными. В случае двумерного массива значения индексов в круглых скобках разделяются запятой. Например А 1(25),  $X(1)$ ,  $X(2)$ , X (3), A(5.5). Одновременно в задаче может использоваться не более 208 различных имен (идентификаторов).

Если переменная может принимать голько нелые: значения, то она называется целой, Признаком нелой переменной является знак % стоящий после имени. Например  $X''$  (1),  $A\%$ , Попытка присваивать целой переменной дробное значение приведет к присвоению целой части числа, если таковая по модулю меньше 7999, в противном случае ЭВМ выдает сообщение об ошибке.

#### 4. Арифметические дейстьия и арифметические <u>выражения</u>

К арифметическим действиям относятся следующие операции, которые обозначаются в языке БЕЙСИК соответствующим знаком:

+ - сложение:

- вычитание:

 $x - y$ множение;

 $\prime$  — деление:

Л - возведение в степень.

Арифметическим выражением будем называть совокупность чисел, переменных, функций, соединенных  $\overline{\mathbf{u}}$ определенным правилам знаками арифметических операций и круглыми скобками, или одно число, переменную или функцию.

Арифметическое выражение всегда задает правило вычисления одного числа. Следует иметь в виду. что до вычисления значения арифметического выражения каждой переменной, входящей в него, должно быть присвоено некоторое значение.

Выражения на языке БЕЙСИК записываются в одну строчку. Ниже приведены примеры арифметических выражений, записанных на языке БЕЙСИК, и соответствующие им формулы алгебры.

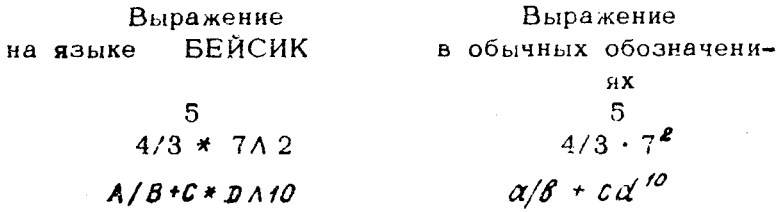

#### 5. Функции

В выражениях могут использоваться функции. Bce функции могут быть разделены на те, правила вычисления которых имеются в памяти ЭВМ, - такие функции будем называть стандартными, и те, которые определяет программист. О функциях второго типа рассказывается в следующем разделе.

Стандартные функции обозначаются идентификаторами, состоящими из трех или шести букв. За идентификатором в скобках пишется аргумент. Аргументом может быть арифметическое выражение при условии, что значение функции при данном значении аргумента определено. В языке БЕЙСИК имеются следующие стандартные функции.

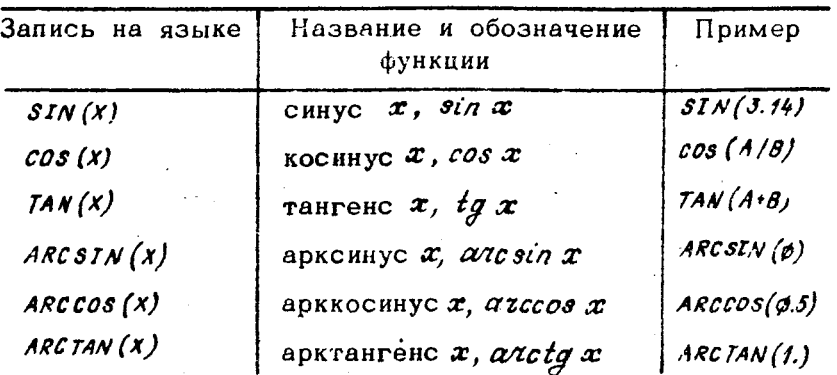

Продолжение

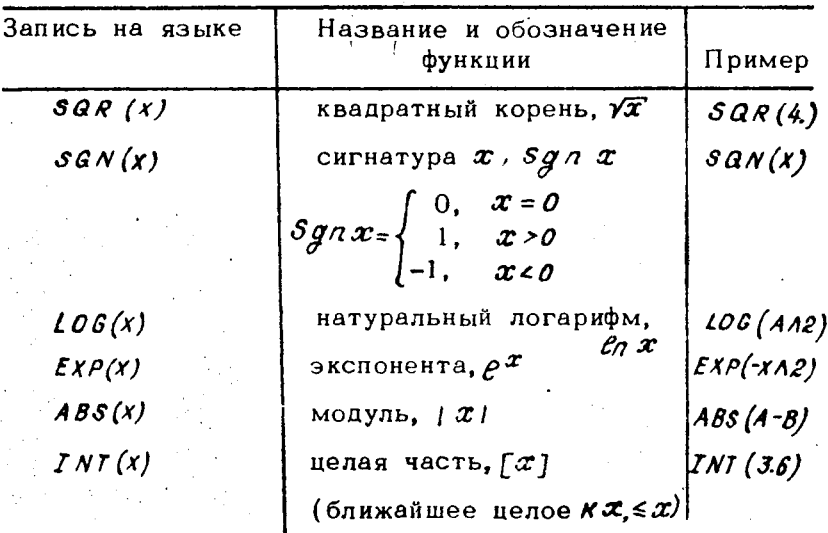

Примечание. Имеются еще функции, которые в данном пособии не рассматриваются.

Нажатие клавиши  $\boldsymbol{\mathscr{X}}$ (или  $#$  PT) вызывает значение числа =3.14159265359.

Ввод функции может быть осуществлен в следующей последовательности: наименование функции, включая открывающую скобку, аргумент, закрывающая скобка. Ввод наименования обратной тригонометрической функции осуществляется нажатием клавиши "АТС ". - клавиши наименования тригонометрической функции, включая, открывающую скобку ввода аргумента, скобки.

Примеры арифметических выражений со стандартными функциями:

 $3IN(SOR(AAP)+BAP)$ ARCTAN (AA4+SQR(B))  $A2 * INT(M+N) + JA(-1) +$  $+2$ \* ARCTAN (1. 0)

 $sin(\sqrt{a^2+8^2})$  $arctg(\alpha'+\sqrt{6})$  $\alpha_{2}[M+N]+\frac{1}{3}$ +2arctg1

Арифметические операции выполняются только над цифровыми выражениями, т.е. над константами и переменными.

Машина выполняет операции слева направо в  $coor$ ветствии со старшинством операции:

1) вычисление значений функций;

2) возведение в степень  $(A)$ ;

3) деление и умножение  $($ , \*);

4) сложение и вычитание  $(+, -)$ .

Таким образом, сначала выполняются все вычисления значений функций, затем все возведения в степень, затем все деления и умножения, затем все сложения и вычитания. Для изменения этого порядка действий применяют скобки. Выражение в скобках вычисляется первым. При применении скобок надо следить за тем, чтобы количество открывающих скобок было равно количеству закрывающих. При записи арифметических выражений надо следить за тем, чтобы друг за другом не стояли два знака действий. В случае нарушения этого правила выдается сигнал об ошибке. Скобочная запись используется и при выполнении действий с отрицательными числами и для изменения знака переменной.

Пример. 5° надо записать так: 5^ (-3). Запись 5 А -3 неверна, так как два знака арифметических действий стоят рядом.

Скобочная запись может использоваться несколько pa3:  $(((7,3 + 4,2) \wedge 2 + 6) \wedge 5 + 17)$  /22. при этом сначала вычисляется выражение во внутренних скобках. Правила действия со скобками полностью аналогичны правилам обычной алгебры. Следует следить за тем, чтобы при использовании операции умножения не пропускался энак иеверно. надо

 $(Y+X) * (A + B).$ 

#### Примеры.

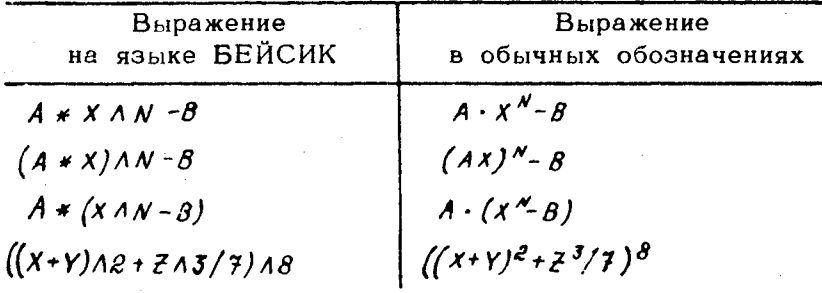

Записи вида АЛВЛС не допускаются. Вообще, когда возможна какая-либо неоднозначность в выполнении  $X^{r^z}$ действий, лучше поставить скобки, например надо записать в виде: ХЛ (УЛ 2).

#### Упражнение 2

Записать на языке БЕЙСИК следующие выражения (строчные латинские буквы надо заменять прописными):

1)  $\frac{\alpha+\beta}{2\alpha-\beta}\cdot(\alpha+c)(\alpha^{2}+\beta^{3})$ ; 2)  $f+x+\frac{x^2}{2!}+\frac{x^3}{3!}$ ; 3)  $((x+3a+y)/\epsilon x)^4 - \frac{\sqrt{x}}{\sqrt{x}-3a+y^{\frac{2}{3}}}$ 4)  $(\alpha-\beta)$ :  $(c + \frac{a}{c+\beta}/(\varepsilon + \frac{\beta}{c-\beta})$ ;<br>5)  $x^4 \cdot (1 + \frac{x - \frac{a}{x}}{x + \frac{\alpha}{x}});$ 6) 8, 36  $10^{\frac{a}{e}} (\frac{a}{a-k} - 1)(\frac{a}{a+k} + 2, 306 a^e)$ ; 7)  $(((8,907 x * 1)x + 7,01) - 2,06) x + 2;$ <br>8)  $78,06 x<sup>5</sup> + 4,1$ <br> $-36,04x<sup>3</sup> - \frac{0.98 x<sup>2</sup>}{15,1x - 10x<sup>2</sup>}$  $9)$   $x(y(z+a)/\beta)^{y}$ . 10)  $(x^{3}/y^{x})^{3}/z^{3/4}$ ;

11) 
$$
\alpha + \frac{\beta x}{\gamma, \beta - \beta, \beta} - \frac{\beta^2 x - x^3 + \beta}{\beta y + \beta} + x^4 (\beta - 1);
$$
  
\n12)  $\left\{ \frac{x + 1}{x^2 + \beta} + 3, \gamma \left[ \frac{x^3 + 10x - 1}{x + 1} \left( \frac{x}{x - 1} + \beta \right) \right]^3 + \frac{x}{x^2 - \beta} \right\}^4 \cdot 2 ;$   
\n13)  $3, 14 \, \gamma^2 \cdot \gamma^2 \cdot h + \frac{\gamma^2 h + 1}{\gamma} + 3, 14 \, \gamma^3 ;$   
\n14)  $\left( -\alpha \left( x + y \right) - 1 + \frac{3, 089 \, x^4 - 2}{x + 1} \right)^2.$ 

языке БЕЙСИК следующие формулы: Записать на 1)  $100^{\frac{1}{2}lnx - lnt}$ 2)  $e^{\sin^3\theta}$  +  $\ln(\arctg \, y)$ ; 3) anctg  $\frac{x+sny}{1-x\cos y}$ ;  $4)$   $t^3 - e^{t^2/2} + 2.5$   $ln (1+t)$ ; 5)  $\sqrt[5]{\frac{25.1}{0.00034}} \cdot x$ 7)  $ctg(x^2+y^2)$ +|x-azccos(x+y2)-ex<sup>3</sup>|; 8)  $\vec{x} \cdot t g$  (5 arc $\cdot t g \frac{\sqrt{3}}{3} - \frac{1}{4}$  arcsin  $\frac{\sqrt{3}}{2}$ );  $9)$   $99\ddot{3}$  - $ln |x|$ : 10)  $x/a - \frac{a}{\rho} \ln (a + \beta e^{\rho x})$ ; 11)  $\sqrt[3]{x^2 + 4, 2013 \cdot \sqrt[3]{0, 1} - 1}$ 12)  $(x+y^2-1)(x+y)^4 \sin \frac{x}{y}$ ; 13) arc ctg  $\frac{x-y}{1+x\cdot siny}$ 

#### 6. Структура программы. Режим введа программы. Счетный режим. Режим вывода

Программа записанная на языке БЕЙСИК имеет строчную структуру. Каждая строка начинается с  $HO -$ 9999 мера, который является целым числом от 0 до включительно. Строка состоит из номера и следующих за ним предложений-операторов. Операторы представляют собой последовательность символов и отделяются в строке друг от друга двоеточием. Текст строки  $Ha$ бирается с помощью клавиатуры последовательно, причем на экране отображается набираемый текст, и курсор указывает первое свободное место. Каждая строка заканчивается нажатием клавиши CR/LE для передачи текста в ЭВМ, при этом курсор переходит B первую позицию очередной строки.

Очередность выполнения строк в программе  $one$ деляется их номерами, если нет оператора перехода ĸ другим строкам или обращения к определенной строке. В связи с тем, что в процессе отладки программы может появиться необходимость вставить новые строки, рекомендуется проводить нумерацию строк сопределенным шагом, например, 10, 20...

Перед написанием программы полезно составить алгоритм решения задачи, т.е. описать последовательность действий, которые должны быть выполнены при счете. Алгоритм можно записать в виде блок-схемы. которая строится с помощью геометрических фигур. внутри которых описаны выполняемые ЭВМ действия. Стрелки указывают последовательность выполнения действий. При составлении блок-схемы пользуются следуюшими обозначениями:

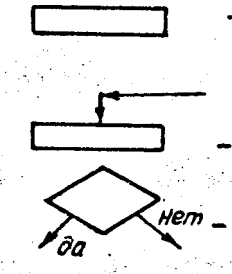

начало и конец выполнения программы, выполнение операции или группы операций;

направление хода программы;

выбор направления хода  $n_{\text{porr}-}$ раммы, в зависимости от условий.

Если в процессе набора текста строки попущена ошибка, но не нажата клавиша СК/1 г . то ошибку можно исправить, используя клавиши редактирования при вводе, расположенные во второй зоне клавиатуры:

> **BACK SPACE - стирание последнего из имею-**ШИХСЯ СИМВОЛА:

LINE ERASE - стирание всей строки.

Перед вводом программы необходимо последовательно нажать клавиши: RESET : CLEAR (очистка памяти).  $C$ *R*/LF . дождаться ответа системы и набpart  $RUN$  1.  $CR/LF$  . Hoome orbera  $READY$ можно набирать текст программы.

После набора текста программы задать счетный режим нажатием клавиш RUN. CR/IF. Можно вывести из памяти текст программы, нажатием клавиш LIST. CRILF.

## 7. Операторы ввода данных: INPUT, READ и оператор блока данных ДАТА

Оператор INPUT позволяет вводить данные во время выполнения программы и присваивать их  $ne$ ременным списка оператора. Вид оператора:

**INPUT** < список переменных >

Переменные отделяются друг от друга запятыми.

При исполнении оператора ГНРИТ выполнение программы прекращается, а на экране дисплея появляется знак вопроса "?". Пользователь набирает на клавиатуре данные, соответствующие переменным в операторе INPUT и нажимает клавишу CR/LF.

В случае нескольких элементов списка оператора ТМРИТ ЗАПРАШИВАЮТСЯ ВСЕ НОВЫЕ ДАННЫЕ ВПЛОТЬ ДO исчерпывания списка. В случае ошибочного введе ия данных печатается сообщение об ошибке и данное запрашивается вновь.

Пример. 250 INPUT A, 8, С CR/LF На пульте набираем 0.1, 0.2, 0.8 B результате  $A = \emptyset$ . 1;  $B = \emptyset$ 2;  $C = 1$ . 18

Задание констант в программе может осуществляться с помощью оператора *INPUT* и заданием блока данных. Блок данных - это список констант (чисел). которые можно извлекать последовательно с помощью READ и присваивать переменным.  $0$   $\pi$   $e$   $p$   $a$   $\tau$   $o$   $p$   $a$ 

Оператор  $DATA$  позволяет определить блок данных. Все данные, определенные одним или несколькими операторами *DATA* . воспринимаются как части одного и того же блока *DATA*, при этом они располагаются в порядке их определения.

Вид oneparopa:

DATA  $\lt 1$ -e число>,  $\lt 2$ -e число> Операторы ДАГА обычно пишут в начале программы.

Оператор  $READ$  имеет вид

 $READ$  < переменные, разделенные запятыми >

Oneparop  $READ$ предназначен для выборки  $KOHC$ тант, заданных в программе операторами DATA.

Каждый элемент из списка оператора ДАТА прис $$ ваивается очередной переменной оператора READ. Это продолжается до тех пор, пока всем переменным оператора READ не будут присвоены значения из DATA или до тех пор, пока все элементы оператора ДАТА не будут использованы по одному разу.

Если оператор READ содержит больше переменных, чем имеется значений в *ДАТА* по реализуется следующий оператор ДАТА, а в случае его отсутствия выдается сообщение об ошибке.

Если оператор  $RFAD$  содержит меньше переменных. чем их есть в *DATA*, го следующий оператор READ начинает присвоение с первого неиспользованного значения в операторе DATA.

Пример,  $10$  DATA 5.1.8.13.1.14  $20$   $READ$ **B.** C  $A_{\star}$ После выполнения оператора РЕАД  $A = 5,1$ ;  $B = 8,13$ ;  $C = 1,14$ .

#### 8. Оператор печати *PRINT*

Оператор печати *PRINT* служит для вывода информации на экран дисплея или цифропечать. Общий вид оператора *PRINI* :

 $P$ *RINT* < СПИСОК Объектов вывода >

В зависимости от списка объектов оператор печати делится на три типа:

а) вывод результатов вычислений. Элементами списка в этом случае являются имена переменных с индексами или без них, значения которых требуется вывести;

б) вывод сообщения (текста). Элементами списка являются сообщения заключенные в кавычки. В тексте могут быть русские буквы;

в) смешанный тип, объединяющий типы печати а и б.

Элементы списка отделяются друг от друга запятой или точкой с запятой, которые управляют форматом печати. Строка печати делится на пять зон по 16 символов в каждой. Если элементы отделены запятой, то печать очередного элемента начинается с первого места ближайшей свободной зоны (зонная печать) или с новой строки, если таковой нет. Если же точкой с запятой, то с ближайшего свободного места (комйакгная печать).

Каждое обращение к оператору *<sup>P</sup> <sup>R</sup> IN <sup>T</sup>* означает переход на новую строку, если в предыдущем исполненном операторе, печати последним символом не являлись "." ":". В противном случае печать будет зонной или компактной соответственно. Для пропуска строки можно употребить пустой оператор *<sup>P</sup> <sup>R</sup> IN <sup>T</sup>* , т.е не имеющий объектов вывода .

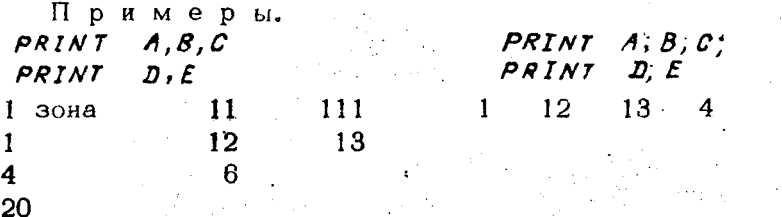

Арифметический оператор присваивания имеет вид

$$
LETA = \langle \alpha. \beta \rangle,
$$

где  $\alpha \cdot \beta$  - арифметическое выражение.

В результате выполнения оператора LET вычисляется значение арифметического выражения, стоящего в правой части равенства, и присваивается переменной, стоящей слева. Внешне оператор присваивания напоминает равенство, однако, это не равенство. Нельзя поменять местами правую и левую части, так как они неравноправны: вычисляется всегда значение правой части. Кроме того, возможен, например оператор LETA =  $=$  A + 1. по которому переменной  $\bm{A}$  присваивается новое значение, равное старому, увеличенному на единицу. С точки зрения равенства запись  $A = A + 1$ лишена смысла.

Замечание. Слово *IET* в операторе присваивания для ЭВМ "Искра 226" можно  $_{\rm{OII}$ ус $$ тить.

Примеры. 180 *LETX* = 18.5. в результате выполнения этого оператора переменной  $x$ будет присвоено значение 18.5.

250 LFTA = SIN ( $\beta$  -7.8) - вычисляется значение  $sin$  (  $\beta$  -7,8), где значение  $\beta$ известно и результат присваивается переменной А

 $380$ LETA =  $A + E - Z + Y$ - вычисляется значение  $\alpha e$ -  $\gamma$  , где значения  $\alpha$ ,  $e$ ,  $x$ ,  $x$ известны. и результат присваивается переменной  $\boldsymbol{x}$ 

400 LETX= $Y$ . Известное значение переменной Y присваивается также переменной Х

#### 10. Операторы *670Р*  $H$   $END$

Оператор  $\delta$ ГОР осуществляет программированный останов счета по программе. Оператор  $STOP$  используют при необходимости произвести какие-то действия в ходе выполнения программы, например сменить кассету с МА . оценить результаты и т.п. Для возобновления выполнения программы надо нажать клавишу  $\cdot$  CONTINUE .

Oneparop  $E N D$ является оператором конца программы. По нему ЭВМ заканчивает выполнение данной программы и переходит, в режим ожидания следующего задания. Перед оператором *FND* рекомендуется употреблять оператор  $STOP$ . Оператор  $FMD$  в программе должен являться последним.

#### 11. Oneparop SFLEGT

Для подключения того или иного устройства Вывода служит оператор  $SFECT$ . В начале работы ЭВМ для вывода информации всегда подключен дисплей (БОСГИ). Подключение пифропечати для вывода  $pe$ зультатов осуществляется оператором SELECT PRINT OC. который должен стоять в программе. Обратное  $\overline{\text{no}}$   $\overline{\text{no}}$ ключение БОСГИ осуществляется оператором

#### SELECT PRINT Ø5.

Для подключения цифронечати с целью вывода программы из памяти ЭВМ необходимо набрать оператор

 $SELET LIST \phi C$ , а для обратного подключения  $BOCFM -$ SELECT LIST Ø5.

Примечание. Оператор SELECT используется и в некоторых других случаях. изучение которых не входит в задачу данного практику- $Ma<sub>2</sub>$ 

Лабораторная работа 1 ВЫЧИСЛЕНИЕ АРИФМЕТИЧЕСКИХ ВЫРАЖЕНИЙ

С помощью оператора  $INPUI$ или РЕАД ввести данные и вычислить значение арифметического выражения.

Отпечатать: 1. Фамилию, номер группы студента. выполняющего работу.

2. Заголовок: "Лабораторная работа 1".

3. Результат в виде  $x =$  < результат>.

Варианты арифметических выражений представлены в упражнении 3. Значения переменных, входящих в выражения, принять следующими:

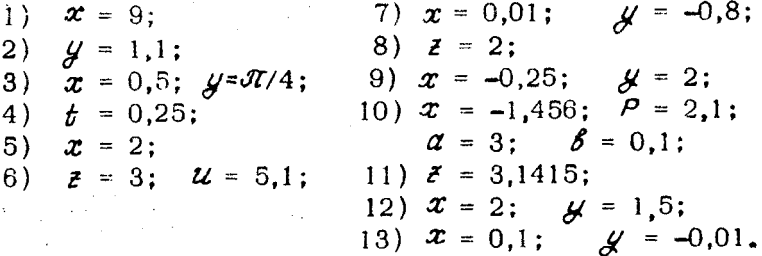

Пример. Вычислить значение.

$$
\int f \sin x + \frac{\sin^2 x}{2},
$$

 $x = 3,1415$ , присвоить результат переменной  $x$ где и отпечатеть. Составляем блок-схему программы.

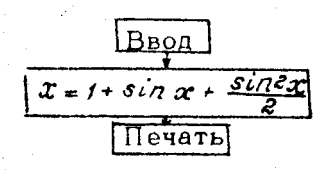

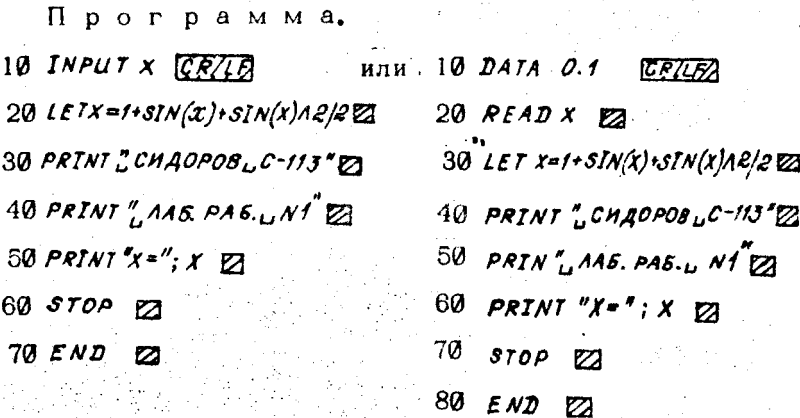

Первый вариант программы использует оператор

INPUT . a  $B \cap D \cap A$  -  $R E A B$ .

Набираем программу на клавиатуре, для исправления ошибок, используя клавиши LINE ERASE и BACKSPACF. После того как программа набрана, набираем оператор для перевода ЭВМ в счетный режим рабо-RUN CRIIF ты. На экране БОСГИ получаем ответ.

 $C$ ИЛОРОВ С 113

ЛАБОРАТОРНАЯ РАБОТА 1

 $X = \ldots$ 

Если ответ получен верный, выводим текст  $\sqrt{100}$ раммы и результат на цифропечать. Для этого набираeM:

SELECT LIST OC CRILF

 $LIST$  $CR/LF$ ,

подключая цифропечать для вывода программы;

задавая режим вывода содержимого памяти, при этом на бумаге цифропечати будет отпечатана программа, находящаяся в памяти:

15 BELECT PRINTEC  $CR/LR$ ,

добавляя оператор в прогподключения рамму для цифропечати для вывода результатов;

 $RUN$   $CR/LF$ ,

переводя ЭВМ повторно в счетный режим.

После выполнения программы на бумаге цифропечати будет отпечатан ответ.

#### 12. Редактирование программы

После ввода программы пользователь может  $n_{\rm DO}$ смотреть ее с начала до конце - $\sim$  and  $\gamma$ oneparopa

*LIST* . При вводе новой строки, следует ввести номер этой строки, новый текст и нажать клавишу *CR/LF*< Новую строку в программе вставляют с номером, находящимся между уже имеющимися номерами соседних строк. Например, для программы

10 *DIM С (47)*  $100 \cdot FOR$   $A = 1$   $TO$  47 110 *8* = *С(А) + АЛЗ*

120 *NEXT А*

в которой пропущена печать результатов, следует ввес-<br>ти оператор, PRINI в строку, имеющую номер мев строку, имеющую номер между 110 и 120; например 115 *PRINT* в *CR/LF* новая строка автоматически будет вставлена, между строками 110 и 120. '

Для редактирования программной строки, введенной в память, необходимо перевести ЭВМ в режим редактирования. Надо нажать на клавиатуре клавишу *EDIT*

*CR/LF* , при этом начинают работать клавиши перемещения курсора, набрать номер строки и нажать клавишу *EDIT* . После этого на экране около номера строки слева появляется звездочка. Клавишей *RECALL* производится вызов на экран программной строки для последующего редактирования.

Пример. Требуется изменить строку *АО PRINT* А, В, С, находящуюся в памяти машины. Нажмите клавиши *EDIT CR/LF* 40 *E D I T RECALL CR/LF* ( см. выше). После этого на экране появится текст 40 строки *» 40 PRINT А, В, С -*

Строку редактируют следующими клавишами:

 $DELETF$  - стирает символ на местоположении курсора, а часть строки справа от курсора сдвигается влево на один символ;

*ERASE* - стирает часть строки, начиная с местоположения курсора вправо;

 $INSEPT$  - раздвигают строку для вставки символа. Часть строки, начиная с курсора сдвигается вправо.

V..-. 25

Шесть клавиш управляют положением курсора. Клавишами *— (-»— )* смещают курсор вправо (влево) по строке программы на одно знакоместо, клавишами  $\overline{\mathbf{v}}$ ( t ) курсор смещают на строку вниз (вверх). Клавишами ........ > смещают курсор вправо или влево на пято знакомест. Клавиши редактирования и управления курсором действуют в пределах редактируемой сроки.

Пример. Изменить строку *PRINT* А, В, С на *PRINT С .*

Клавишей « • • Установите курсор под буквой А и нажмите клавишу *<sup>D</sup> <sup>E</sup> <sup>L</sup> <sup>E</sup> <sup>T</sup> <sup>E</sup> %* при этом весь текст следующий за стираемым символом, смещается влево на одно знакоместо, курсор не перемещается. При повторном нажатии указанной клавиши стирание символа повторяется. Ниже представлены примеры текста до и после четырехкратного нажатия клавиши *DELETE:*

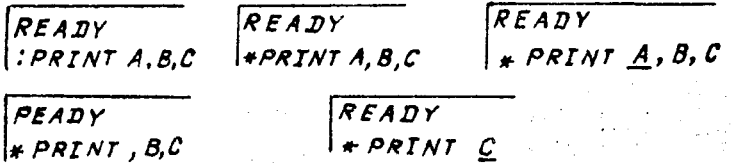

Участок текста до и после нажатия клавиши *ERASE.*

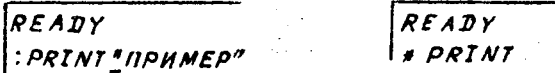

Участок текста до и после нажатия клавиши *INSERT,*

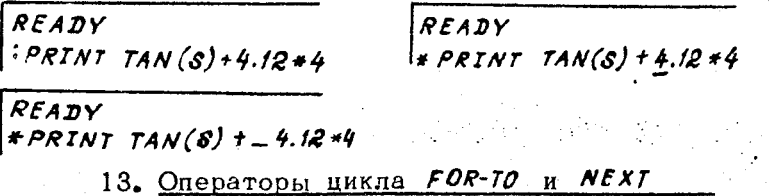

Во многих случаях возникает необходимость неоднократно выполнить оператор или группу операторов. В этом случае организуют так называемый цикл. Для ня-

писания циклов в языке БЕЙСИК имеются два оператора; оператор начала дикла  $FOR$ и оператор конца цикла  $NFX$  Mexay ними должны быть заключены операторы (или оператор), которые необходимо  $HeOB$ нократно повторить - так называемое "тело цикла". Для того чтобы контролировать число повторений, в состав операторов начала и конца цикла вводится простая переменная - параметр цикла, значение которой при каждом повторении меняется.

Оператор начала цикла имеет вид

## FOR  $I = A1$  TO A2 STEP A3,

где  $I$  - параметр цикла,  $AI$  - выражение, задающее начальное значение параметра цикла. А2 - выражение, задающее конечное значение параметра цикла, АЗ - чаг цикла. Оператор конца цикла имеет вид

#### NEXT I

Пример. 120 FOR  $B = \phi$  TO 51 STEP 3 [ тело цикла ]  $280$  NEXT  $R$ 

Выполнение цикла происходит следующим образом:

1) при исполнении оператора FOR вычисляются начальное и конечное значения переменной цикла и  $3<sub>H</sub>a$ чение шага:

2) исполняются операторы, заключенные между операторами FOR  $\mathbf{H}$  $N \epsilon \chi \tau$  - тело цикла:

3) при исполнении оператора  $NEXT$ переменная цикла изменяется на величину шага цикла (в нашем примере на 3) и полученное новое значение сравнивается с конечным значением;

4) если значение переменной больше конечного значения, при шаге большем нуля, то цикл заканчивается и выполнение программы продолжается со следующе- $\Gamma$ O 38  $N$  $\epsilon$   $\times$   $\tau$ оператора, в противном случае повторяется исполнение тела цикла:

5) последняя часть оператора FOR STER A3 может отсутствовать; в этом случае шаг считается равным единице.

Пример. З*р FOR I=* $\phi$  *TO 1* $\phi$ .

Тело цикла всегда исполняется по крайней Mepe один раз. даже если конечное значение переменной меньше начального при положительном шаге. Значение шага цикла может быть отрицательным. Тогда выход из цикла определяется условием  $I \leftarrow A2$ .

Циклы могут быть вложены друг в друга, но при этом внутренний цикл должен полностью находиться внутри тела внешнего. Войти в тело цикла можно толь-*FOR* , выход из цикла до ко через оператор  $ero$ окончания возможен.

Примеры. 1) 10 FOR  $A = f$  TO 1 $\phi$ 20 FOR  $B=5$  TO 50 STEP 10 30 LET  $X = B \times A$  $40$  PRINT  $A, B, X$  $50$   $N$  $E$  $X$  $T$   $B$ BO NEXT A 2) 50 0070 7 0 запрещенный вход в цикл 60 FOR  $Y = 1$  TO  $10$  STEP 2  $70 \quad \angle ET \quad Z(Y) = FNA(Y) - \angle OG(Y) -$ 80  $NENTY$ 100 FOR  $T = 1$  TO 4 110 FOR  $K = 1$  TO 6 120 IF  $z(\kappa)$ >/ф/нен/б, разрешенный выход из цикла  $150$  NEXT  $K$  $160$  NEXTT 3) FOR  $B=SQR(e)+R$  TO SQR(1 $\phi\phi$ )+2.

Цикл реализуется 9 раз. 8 принимает значения  $3,414, 4,414, \ldots, 11,414$ 

4) FOR  $B=1\phi$  TO-10 STEP-5

 $\mathcal C$  принимает последовательно значения 10, 5, 0,  $-5$ ,  $-10:$ 

5) Записать программу для вычисления суммы

$$
S = \sum_{n=1}^n \frac{1}{n},
$$

10 LET  $S = \phi$ 

20 FOR  $I% = 1$  TO 11

30 LET  $S = S + 1/T$ %

40  $NET/2$ 

50  $P RINT S$ 

#### 14. Определение функции пользователя. oneparop  $DEFIN$

БЕЙСИК дает возможность пользователю задавать в своей программе по своему желанию такие функции. которые могут использоваться аналогично стандартным функциям БЕЙСИК. Такие функции могут быть полезными, например в том случае, если в программе необходимо вычислить какое-либо арифметическое выражение несколько раз. Вид оператора:

 $DEFIN$  <  $MMR$   $FNP$  (< простая цифровая nepeменная >  $) = 2$  арифметическое выражение >.

Параметр < имя FN> = это латинская буква. Примеры.

## $DEFIN C(X) = SIN(XAR) * TAN(X/R)$  $DEFEN$   $B(Y) = J*Y+Y_1g$

Параметр < простая цифровая переменная > (в примерах x и Y ) представляет собой формальный аргумент, при обращении к функции формальный аргумент заменяют фактическим.

Нараметр с арифметическое выражение> может включать в себя функции, вызывающие другие функции, не если например функция А вызналет функцию , TO  $\beta$  = FO MORET BLEARTH  $\Lambda$ - 8

Образнение к функции можно совершать из любой .<br>Точьи программы. — по имени:

#### $FNC(x)$   $FNB(Y)$ ит.д.

Значение аргумента, обозначенного в функции FN, автоматически передается оператору *ДЕFFN* для вычисления, и результат возвращается функции FN . Выподнение опера**тора** *DEFFN* осуществляется исключительно обращением к функции FN .

Примеры.

$$
1) f \phi \quad DEFFW \quad C(X) = SIN (XAQ) + TAN (X/Z)
$$

 $2 \phi$  LET  $Y = FNC(2)$ 

В результате выполнения программы  $Y$  будет при-CROONO SHAYCHING  $sin(2^2) + tg(2/2) = sin 4 + tg 1$ .

2) 10  $LET X = 3$ 

20 DEFFN  $A(Z) = Z \wedge Z - Z$ 

 $30$  PRINT X+FNA(2\*X)

Вычисляется:  $2 \cdot x = 2 \cdot 3 = 6$ , вычисляется FNA (6)=30, початается 33.

> Лабораторная работа 2 ТАБУЛИРОВАНИЕ ФУНКЦИЙ

Дана функция  $f(x)$  с областью определения, содержащей отрезок  $[a, b]$ . Требуется составить таблицу значений этой функции в точках  $\alpha_{2}, \alpha_{1}, ..., \alpha_{n}$ , гле

 $\alpha_o = \alpha$ ,  $\alpha_n = \beta$ ,  $\alpha_{i+1} = \alpha_i + h$ ,  $h = \frac{\beta - \alpha}{\beta}$ ,  $i = 0, \ldots n - 1$ .

Другими словами надо составить таблицу функции  $f(x)$  на отрезке  $[a, b]$  с шагом h.

Программу для решения этой задачи удобно составить с использованием операторов цикла и определения функции.

Пример. Пусть.

 $f(x) = \sin x * \arctan x$ ;  $x \in [0,1], h = 0,1.$ 

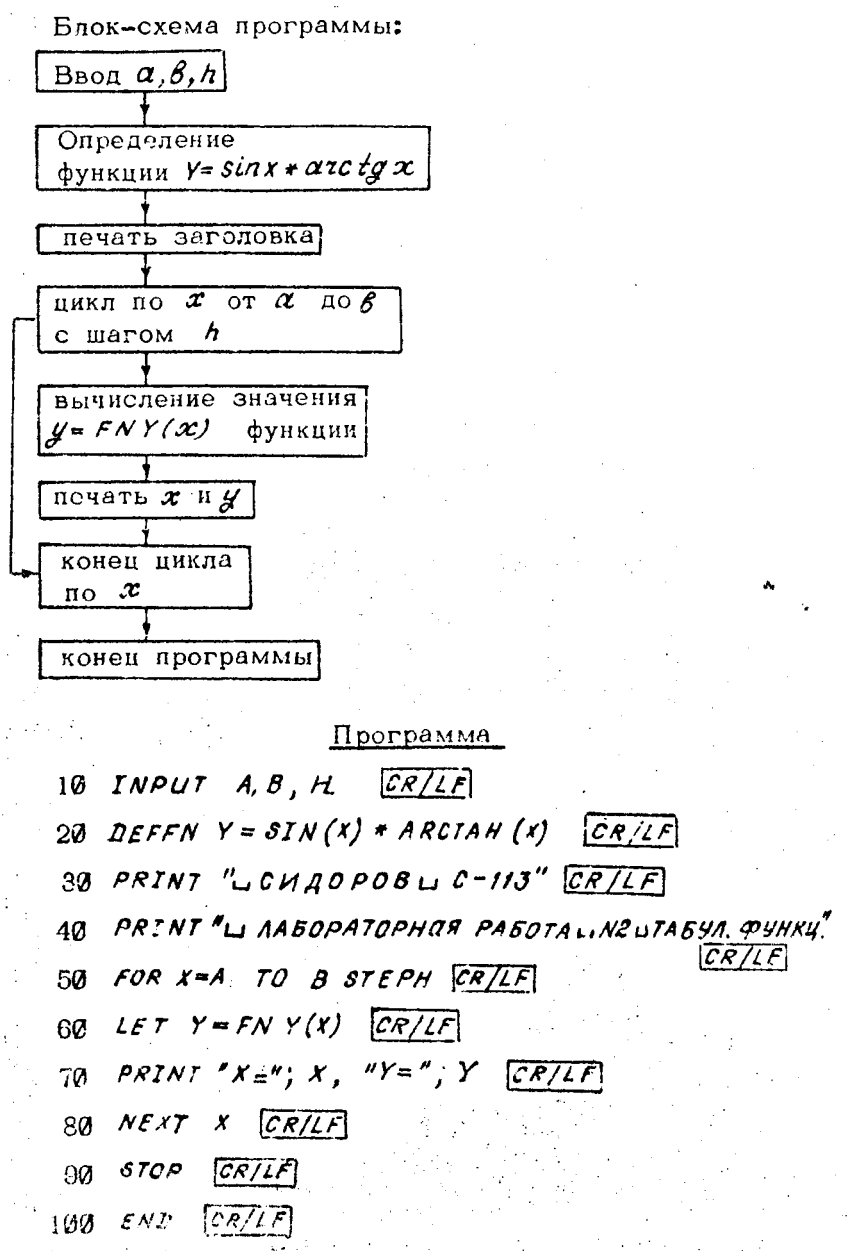

Замечание. При выполнении этой работы студентам предлагается не вводить свою программу, а получить ее редактированием программы предыдущего товарища, если таковой имелся.

Последовательность работы при вводе программы. запуска ее за счет, исправления ошибок, подключения нифронечати такая же, как и в лабораторной работе.

Оператор нечати 70 является оператором смешанного тана, содержащим в качестве объектов и тексты  $(\mathcal{X} \setminus \mathcal{Y}^{\pm})$ , и значения переменных  $(\mathcal{X}, \mathcal{Y}^{\pm})$ , Точка  $\mathbf{c}$ запятой между  $x = u x$ ;  $y = u y$  обеспечивает печать чисел иепосредственно после текстов. Так как между - стоит запятая, то текст будет  $x \equiv x$ напечатан с порвой позиции ближайщей свободной зоны. В резуль-

тате получим

 $x = 2$  число >

 $y = x^{\text{H}}$ исло >

В связи с тем, что оператор 70 стоит в цикле, он будет выподняться  $n + 1$  раз, а так как он не заканчивается ни запятой, ни точкой с запятой, при каждом обращении печати будет начинаться с новой строки. В результате получим таблицу значений аргумента и функнии.

Варианты заданий к лабораторной работе 2.

Составить таблицу значений данной функции  $y = f(x)$ на данном отрезке  $[a, b]$  с данным шагом  $h$ 

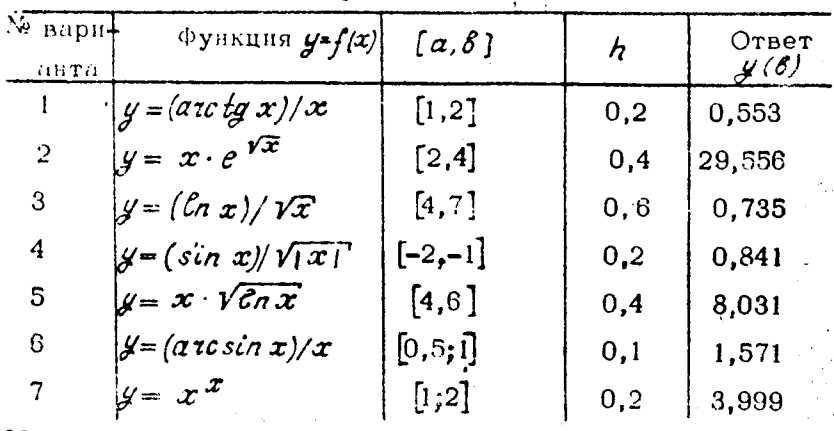

32

 $\lambda$ 

Продолженне табл.

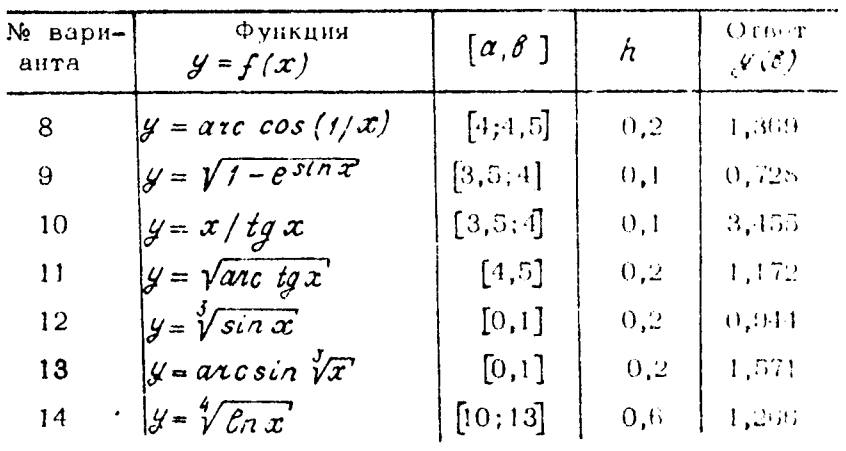

15. Оператор перехода  $GOTO$ 

Строки выполняются в порядке возрастания их номеров. Иногда программисту необходимо изменять **BITOT** порядок. Для этого служит оператор перехода, явно показывающий ту строку, которую необходимо- $914002$ нить следующей. Оператор нерехода имеет вид

GOTO M.

М - порядковый номер строки, к выполнению когде торой следует перейти ( $6010$  пишется вместе). Например результатом выполнения оператора 250 6010 140 будет переход к выполнению строки с номером 140.

#### 16. Оператор условного перехода IF

Оператор  $IF$  служит для того, чтобы нри вынолнении некоторого условия передать управление опредеденному оператору. Общий вид оператора IF следуюший:

#### IF  $\zeta$  yenoble > THEN  $n$ ,

где < условие > - ава арифметических выражения  $(a, b)$  соединены одним из знаков арифметических  $O(T$ ношений (= равно,  $\lt$  > не равно, > больше,

 $\geq$  больше или равно, < меньше, < = меньше или hanso).

n - помер некоторой строки программы.

Действие оператора  $IF$  состоит в том, что машина нереходит к выполнению строки с номером  $\mathbf n$ , если выноднено указанное условие. В противном случае (если условие не выполнено), машина переходит к очередной строке программы.

Примеры.

- 120 IF  $A > B$  THEN 240
- $230$  IF SIN(x)<0.5 THEN 100
- $380$  IF XA2 + YA2 < > Z THEN 80

Составить часть программы для вычисления

$$
x = \begin{cases} 0.5 \text{ mm } \mathcal{Y} < 1 \\ \mathcal{Y}^2 \text{ mm } \mathcal{Y} \geq 1 \end{cases}
$$

- 10 IF  $Y \leq 1$  THEN  $4\phi$  CR/LF
- $20 \text{ } LFT \text{ } X = YAB \text{ } CR/LF$
- $306505050$  CR/LF
- $10 \text{ LFT} x = \emptyset 5 \text{ CR/LF}$
- SU PRINT X

34

Последний оператор задает печать  $x$ .

### Упражнение 4

1. Составить программы для вычисления следующих выражений.

a) 
$$
\beta = \begin{cases} -1/2, & e \text{cm} \\ 1/2, & e \text{cm} \\ 2 \end{cases}
$$
  
\nb)  $\alpha = \begin{cases} x+y, & e \text{cm} \\ x-y, & e \text{cm} \\ x-y, & e \text{cm} \end{cases}$   
\n(b)  $\beta = \begin{cases} (7-0,48R^2, & e \text{cm} \\ 0, & -1 - R - 120 < 0 \\ 0, & -1 - R - 120 > 0 \\ 0, & -1 - R - 120 > 0 \end{cases}$ 

r)  $w = \begin{cases} -1, & \text{ecm} \\ 0, & \text{ecm} \\ +1, & \text{b} \end{cases}$   $\begin{cases} -1, & \text{ecm} \\ \frac{q}{q} = 0, & \text{if } \\ \frac{q}{q} = 0, & \text{if } \\ 0, & \text{if } \\ 0, & \text{if } \\ 0, & \text{if } \\ 0, & \text{if } \\ 0, & \text{if } \\ 0, & \text{if } \\ 0, & \text{if } \\ 0, & \text{if } \\ 0, & \text{if } \\ 0, & \text{if } \\ 0, & \text{if } \\ 0, & \text{if }$ 

a)  $D = max$  (A, B, C), rae max (A, B, C)<br>
oshayaet han bonbulee is yiken A, B it C;<br>
e)  $D = min$  (A, B, C), rue min (A, B, C)

означает наименьшее из чисел  $A, B, C$ ;

 $\alpha = 0.73 + \begin{cases} 4 & , & , \pi \leq 0 \\ -1 & , & , \pi \leq 0 \\ 4 & , & \pi \leq 0 \end{cases}$ <br>  $\alpha = 0.73 + \begin{cases} 4 & , & \pi \leq 0 \\ -1 & , & \pi \leq 0 \\ 4 & , & \pi \leq 0 \end{cases}$ <br>  $\alpha = -1$ <br>  $\alpha = 0$ <br>  $\alpha = 1$ <br>  $\alpha = 1$ <br>  $\alpha = 1$ <br>  $\alpha = 1$ <br>  $\alpha = 1$ <br>  $\alpha = 1$ <br>  $\alpha = 1$ <br>  $\alpha = 2$ <br>  $\alpha = 1$ где  $a$  - целое число.

2. Составить программу вычисления:<br>a) расстояния  $d = \sqrt{(x_f - x_e)^2 + (y_f - y_e)^2}$ точками на плоскости:

между двумя

б) корней системы уравнений

 $a_1x+ \beta_1y = c_1$ <br> $a_2x+ \beta_2y = c_2$ 

по формула

$$
x=\frac{c_1\beta_2-c_2\beta_1}{\alpha_1\beta_2-\alpha_2\beta_1}; \quad y=\frac{\alpha_1c_2-\alpha_2c_1}{\alpha_1\beta_2-\alpha_2\beta_1};
$$

в) приближенного значения функции

$$
tg \propto \frac{x}{1 - \frac{x^2}{3 - x^2/(5x - x^2/4)}}
$$

г) площади треугольника с вершинами в точках

 $P_1(x_1,y_1); P_2(x_2,y_2); P_3(x_3,y_3)$ по формуле

$$
S = \frac{1}{2} \Big( \Big( \mathcal{X}_2 - \mathcal{X}_1 \Big) \Big( \mathcal{Y}_3 - \mathcal{Y}_1 \Big) - \Big( \mathcal{X}_3 - \mathcal{X}_1 \Big) \cdot \Big( \mathcal{Y}_2 - \mathcal{Y}_1 \Big) \Big);
$$
q) значenus величинu

$$
d' = \begin{cases} 16.5 x + 9x^2 - 1, & 85x^3 & \text{ectau} \\ 0, & \text{ectau} \\ a - x, & \text{ectau} \end{cases} \quad x \leq 1
$$

3. Составить программу для вычисления сумм с использованием оператора цикла

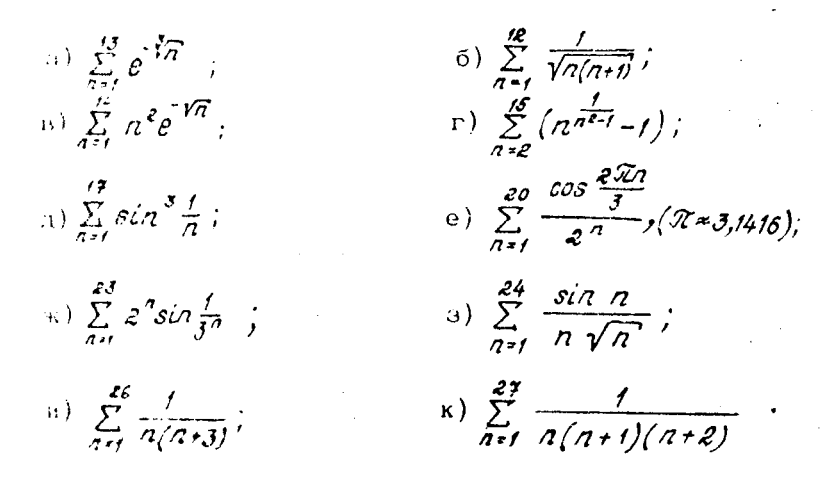

1. Составять программу для рещения квадратного уравнения

$$
ax^2 + \beta x + C = 0
$$

5. Составить программу для вычисления:

а) наименьшего но модулю из чисел А,В,С;

б) наибольшего отрицательного числа из чисељ  $A, B, C, D;$ 

в) наименьшего положительного числа из А,8,С, Д.

6. Задана последовательность Составить про $q_{\overline{a}}$ грамму для вычисления наименьшего номера 2 при ROTOPOM  $\mathcal{J}(a_{n}) < \varepsilon$ :

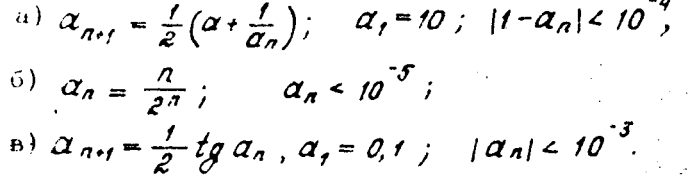

7. Определить сколько элементов последовательности среди первых N удовлетворяют условию

a)  $\alpha_n = \sin n$ ,  $N = 50$ ,  $|\alpha_n| < 10^{-2}$ ; 6)  $\alpha_n = \frac{n^2}{\epsilon^n}$ ,  $N = 100$ ,  $\alpha_n \rightarrow \frac{1}{3}$ ; B)  $\alpha_n = \frac{\tilde{\gamma}\sqrt{\pi}}{10\gamma\pi}, \quad N = 100, \quad |\alpha_n| > \frac{\tilde{\gamma}}{10}.$ 

8. Найти наибольший по модулю элемент последовательности среди первых *N* элементов и его номер:

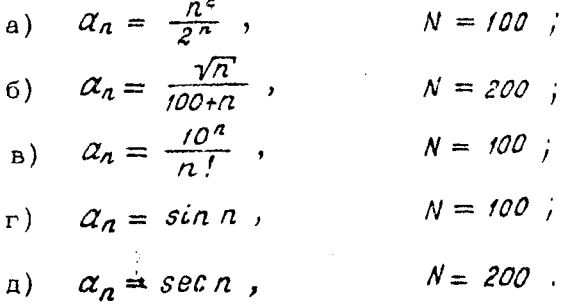

Лабораторная работа 3 ПРИБЛИЖЕННОЕ РЕШЕНИЕ УРАВНЕНИЙ

В практических вычислениях довольно часто приходится решать уравнения вида

$$
f(x) = 0.
$$
 (1)

К такому виду может быть приведено любое уравнение вида

$$
g_t(x) = g_2(x) \tag{2}
$$

перенесением всех членов в левую часть.

Пусть функция  $f(x)$  в уравнении (1) определена  $\mathbb{R}$ непрерывна на некотором конечном или бескопечном интервале. Всякое значение  $x^*$  из этого интервала такое, что  $\int (x^*)^2 dx$  $(3)$ 

называется корнем уравнения (1).

Найти корни уравнения (1) точно удается лишь  $\overline{t}$ частных случаях, поэтому разработаны методы численного приближенного решения уравнений вида (1).

При этом приходится решать две задачи:

1) отделение корней, т.е. отыскание достаточно малых областей, в каждой из которых заключен один W только один корень уравнения: 37

2) вничаеление корней с давной точностью.

При выделении областей, в которых находятся - пействигельные корни уравнения (1), можно воспользоваться тем, что если на концах некоторого отрезка  $n$ enpe $$ рывная функция  $f(x)$  принимает значения разных знаков, то на этом отрезке уравнение  $f(x) = 0$  имеет хотя бы один корень. Такие отрезки можно найтилибо нутем построения графика функции, дибо с помощью табуларования функции с некоторым шагом (см. задание 1).

Для того чтобы убедиться, что на данном отрезке имеется только один корень, можно исслецовать производную функции. Например, если  $f(\alpha)$ < 0,  $f(\beta)$ >0,  $\alpha \leq \beta$  и

 $f'(x) > 0$  upu  $x \in [a, \beta]$ , to ha crpeske  $[a, \beta]$  cyществует только один корень функции  $f(x)$ .

Для решения второй задачи существуют многочисленнае методы, нз которых мін рассмотрим лишь два: метол итераций и метод полеванного целения.

#### Метод итераций

Уравнение (1) представим в виде

$$
x = \varphi(x) ,
$$

что всегда можно сделать и притом многими способами. Предположим, что нам известен отрезок  $\alpha, \beta$ ], на

котором имеется один корень и  $|\varphi'(x)| \leq q < 1$ 

 $(5)$ при  $x \in [\alpha, \beta]$  . Тогда решение уравнения (4) можно найти следующим образом. Выберем на отрезке  $\lceil \alpha \rfloor \beta$ ? ироизвольную точку  $x_o$  - нулевое приближение и  $\pi_{D:H}$ мем в качестве следующего приближения  $x_i = \varphi(x_o)$ далее  $x_{n} = \varphi(x_{n})$  и т.д., вообще  $x_{n} = \varphi(x_{n-1})$ .

Последовательность  $x_{o}$ ,  $x_{j}$ , ...,  $x_{a,j}$ ,  $x_{n}$  сходится к корню уравнения (4), т.е.

 $x_n \longrightarrow x^*$  при  $n \longrightarrow \infty$  при выполнении условия (5). Если надо найти корень с погрешностью  $\varepsilon$ , то достаточно взять  $x_a$  такое, что  $|x^*-x_n| \leq \varepsilon$ . На практике вычистения прерываются по условию

 $|x_n - x_{n-i}| \leq \varepsilon$ .

38

 $\overline{\phantom{a}}$ 

(6)

 $(4)$ 

При практическом нахождении корней по методу итераций нужно при переходе от уравнения (1) к уравнению (4) стремиться представить  $\varphi(x)$  так, чтобы производная  $\varphi'(\boldsymbol{x})$  по абсолютной величине была меньше единицы. В ряде случаев это удается с помощью следующего приема. Пусть

$$
0<\mathcal{M}_1\leq f'(x)\leq M_1
$$

при  $x \in [\alpha, \beta]$  , Заменим уравнение (1) эквивалентным ему:

$$
x = x - \lambda \cdot t(x), \tag{7}
$$

rue  $\lambda > 0$ .

Подберем  $\hat{\mathcal{A}}$ , например, таким, чтобы выполняпось неравенство:

 $0 \leq \varphi'(x) = 1 - \pi f'(x) \leq \pi$ при  $x \in [\alpha, \beta]$ . Для этого достаточно взять  $\lambda = \frac{1}{M_{\alpha}}$ тогда.

$$
q = 1 - \frac{\mu_{1}}{M_{1}}.
$$

Если производная  $f(x)$  отрицательна, то вместо уравнения  $f(x) = 0$  рассматриваем уравнение  $-f(x) = 0$ .

Для написания программы решения уравнения (4) методом итераций надо задать начальное значение  $x_o$ , в программе  $x \notin$ , погрешность вычислений  $\varepsilon \to \varepsilon$ .

Примерный вид программы может быть таким:

10 INPUT  $X\emptyset$ ,  $F$ 20 DEFFN  $F(x) = \langle \alpha, \beta \rangle$ 30 LETX=FNF( $x \phi$ )  $40$  IF ABS  $(x-x\phi)/F$  THEN  $y\phi$ 50 LET  $X \phi = X$ 60 GOTO 3  $\phi$ 70 PRINT "CHAOPOB C-113 AAS. PAS. NJ" 80 PRINT " $X =$ "; X 90  $END$ 

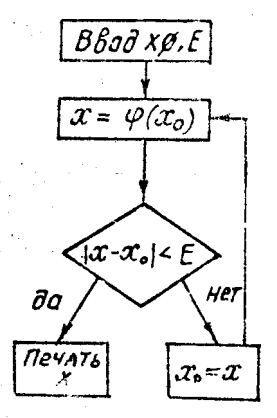

-Злесте  $x_{\bullet}$  и  $\varepsilon$  - числа,  $\varphi(x|{\phi})$  - конкретный вид сальной функции, Предполагается также, что G = 0,5 и можно подъзоваться условнем (6) в противном случае **ПЛЛО ПОЛОЖИТЬ** 

$$
\mathcal{E} = \frac{1-\theta}{q} \cdot \mathcal{E}.
$$

#### Метод ноловшиюго деления

Пусть дано уравнение (1), где функция  $f(x)$  непреproblem in  $\int \alpha, \beta$  ] if  $f(\alpha) \cdot f(\beta) < 0$ .

Для нахождения корня уравнения (1), принадлежащего отрезку  $[\alpha, \beta]$  , делим отрезок пополам, т.е. выбираем начальное приближение  $x_o = \frac{\alpha + \beta}{\beta}$ .<br> $f(\alpha_o) = 0$ , то  $x_o$  является корнем уравнения. Если Если  $f(x_0) \neq 0$ , то выбираем тот из отрезков  $[\alpha_0, x_0]$  или  $f(x, 3)$ , на концах которого функция  $f(x)$  имеет протавойодожные знаки. Полученный отрезок снова делимчоводим и проводим то же рассмотрение и т.д.

Процесс деления стрезков пополам продолжаем ДO тех пор, пока длина отрезка, на концах которого функния имеет противоположные знаки, не будет меньше величины $|\mathcal{E}|$ 

Пример. Методом половинного деления найти корень уравнения  $x - \sqrt{9 + x} + x^2 - 4 = 0$ 

на отрезке  $\lceil 2, 3 \rceil$  с погрециюстью  $\mathcal{E}$  = 10<sup>3</sup> Блок-схема программы

$$
A = 2, B = 3, E = 0,001
$$
\n
$$
Y = A - \sqrt{9 + A + A^2 - 4}
$$
\n
$$
X = \frac{A + B}{2}, Z = X - \sqrt{9 + A + X^2 - 4}
$$

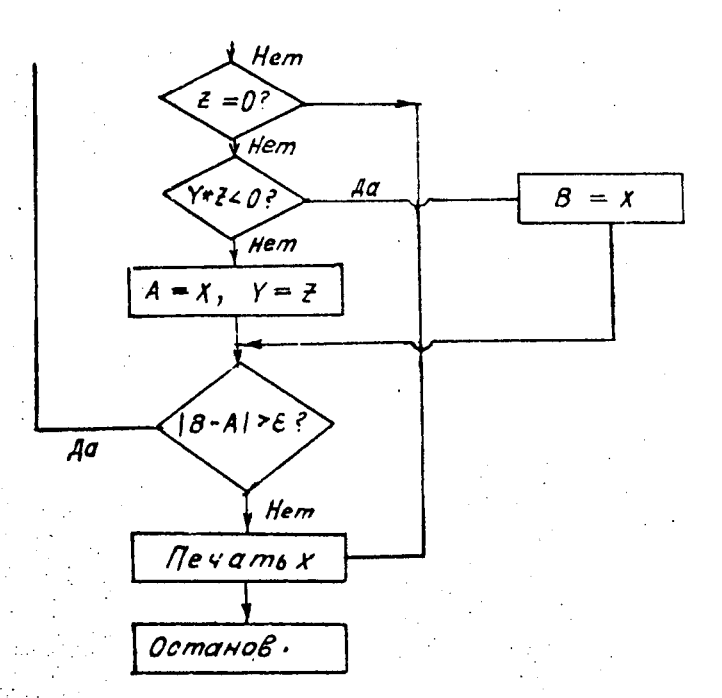

Программа

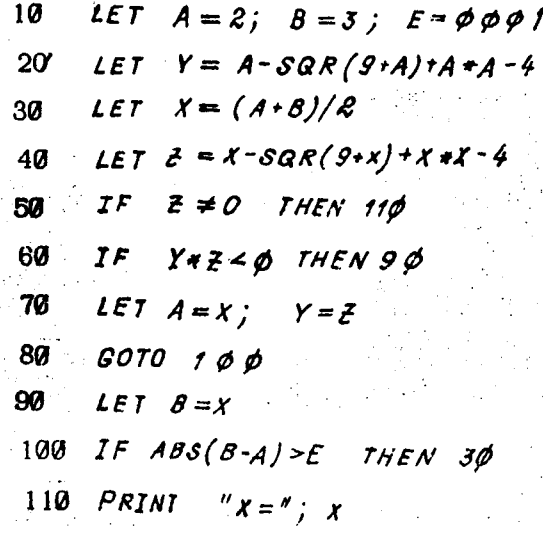

Варианты заданий к дабораторной работе 3

1. Рошить данное уравнение методом итераций C данной точностью Е

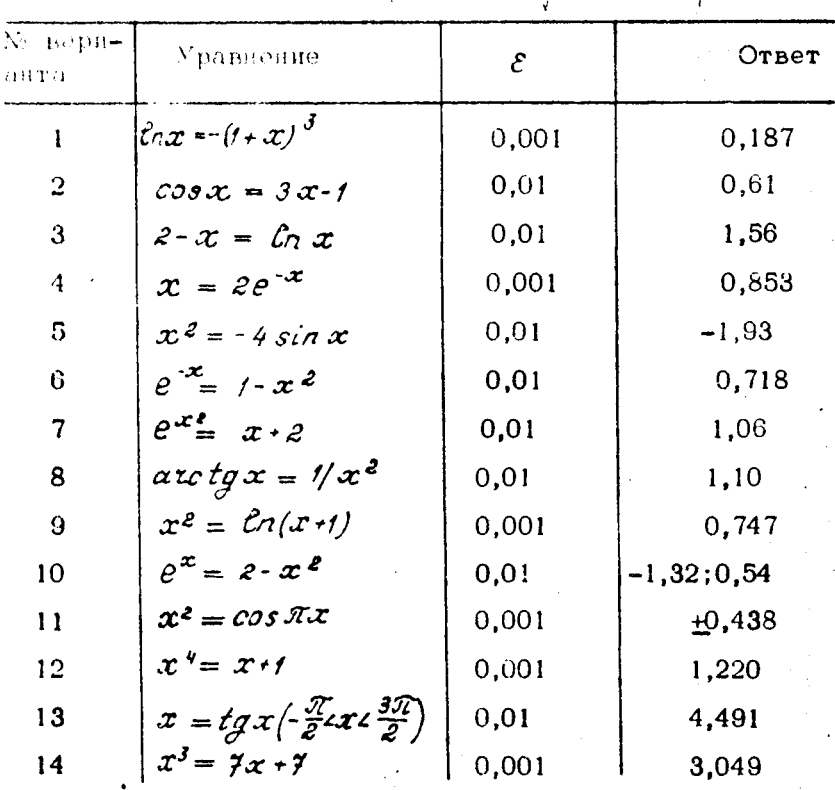

2. Найти корень данного уравнения с точностью  $-$  0,001 – на заданном отрезке  $[a, b]$ методом деления отрезка пополам.

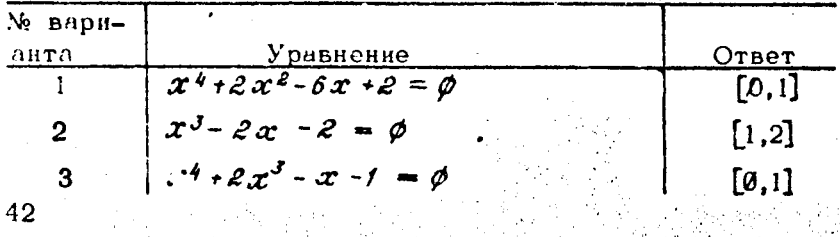

 $\mathbf{r}$ 

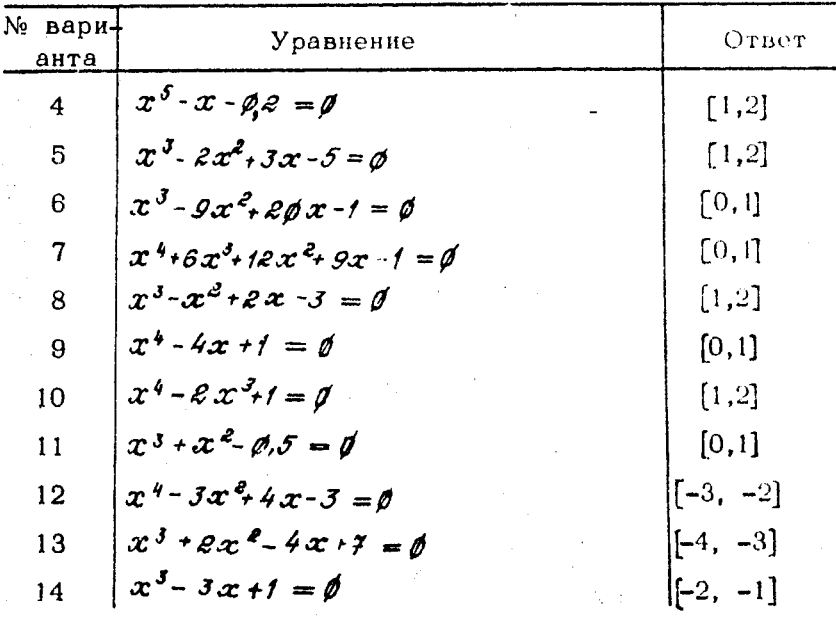

#### 17. Оператор размерности массива ДГМ

Наряду с простыми цифровыми переменными  $ABM$ позволяет работать с цифровыми массивами. Массив (индексированная переменная) - совокупность чисел. каждому из которых ставится в соответствие его место в массиве, иначе это упорядоченный набор чисел. В языке БЕЙСИК допускается использование одномерных ū двумерных массивов. Для каждого массива в ЭВМ должно быть зарезервировано место в намяти. Объем  $38$ висит от количества элементов массива, которое  $\overline{\mathbf{B}}$ программе определяется оператором размерности массива ДЛИ . Если размерность какого-либо массива онератором ДГМ не объявлена, то ЭВМ рассматривает его как имеющего размерность 10 (для одномерных) и 10х10 (для двумерных). Имя массива обозначает массив целиком, а для того чтобы обратиться к элененту,  $H<sub>CO</sub>$ ñ-

ходимо указать индексы в виде простой переменной, ли-'бо целого числа. Например, А (*I,* $\mathcal I$  ), В (5), С (1*,* $\mathcal I$  ). Наименьшее значение индексов равно единице. Операимеет вид тор размерности *DIM*  $DM \leq$   $MMS$   $\geq$   $($   $\leq$   $p$  $a$ 3мерность>), симя> (< размерность, размерность>)...

Злесь имя - имя массива, а размерность - наибольное значение, которое может принимать соответствующий индекс массива.

Примеры.

a)  $15\emptyset$   $\mathcal{D} \mathcal{I} \mathcal{M}$  A (45)

резервномется место для одномерного массива. содержащего 45 элементов:

б) 10  $DIM$  В (8, 10) - резервируется место для льумерного массива из 80 чисел;

 $B)$  10 DIM R (80), L1(3), M (8,7).

Оператор *DIM* должен находиться в программе перед нервим обращением к массивам. В операторе ДГМ  $A(X,Y)$  and  $DTM = B(X)$ ,  $X \times Y$  = целые числа от 1 до 253. Одним оператором можно зарезервировать в памяти машины место для нескольких массивов. Если массив определен как двумерный, использование его KAK одномерного и наоборот приводит к ошибке.

В одномерном массиве каждый элемент определяется номером, например, А (5), В(2), В % (8), в двумерном - номером строки и столбца С  $(1,2)$ ,  $\mathcal{D}$  1 $(3.4)$ ,  $K \, \% (5.6)$ .

Язык БЕЙСИК предусматривает обработку массивов поэлементно - строка за строкой. Иногда может обрабатываться и весь массив сразу. При работе с массивами надо помнить, что индексация начинается с единины.

В одной программе допускается применение одних И тех же обозначений для простых переменных и элементов массива, так как они независимы, но одномерные и двумерные массивы не должны иметь одинаковых иденгификаторов.

Пример, Программа вычисления произведения матрицы А оазмерности (МхА ) на матрицу В размер-HOCTH  $(M \times Q)$ .  $-1.4$ 

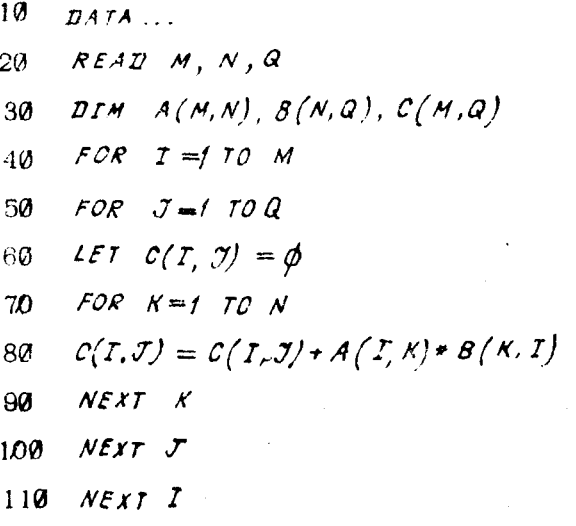

Лабораторная работа 4 СОРТИРОВКА ЧИСЛОВЫХ ПОСЛЕДОВАТЕЛЬНОСТЕЙ

Хорошо известно, что для любой пары  $a$  и  $\beta$  действительных чисел можно сказать, что либо  $\alpha = \beta$ , либо  $\alpha < \beta$  nuso  $\alpha > \beta$ 

Пусть  $x = \{x_1, x_2, ..., x_n\}$  - некоторая последовательность действительных чисел. Произвести сортировку последовательностих означает так переставить  $970$ менты этой последовательности, чтобы полученная последовательность  $y = \{y_1, y_2, \ldots y_n\}$ удовлетворяла условию  $y_1 \le y_2 \le y_3 \le ... \le y_n$ .

Иначе говоря, сортировка числовой последовательности это неоеупорядочение ее элементов в такую последовательность, где все элементы расположены в порядке неубывания.

Методы сортировки принято подразделять на Биттренние, когда исходная последовательность размещается полностью в оперативной памяти ЭВМ или внешних устройствах с произвольным доступом. и на внешние, когда исходная последовательность размещена зне памяти

е производыть поступом. Внутренняя сортировка явля-.<br>Тез стставиой частью многих адгоритмов.

Сувтатиует очень много различных алгоритмов сорпитевки числовых последовательностей. Опишем здесь един из методов сортировки. Этот метод известен такво под зависитем "метод нузырька". Он наиболее просто. И "В ВИВЕДА" СПАДИ МЕТОДОВ СОРТИРОВКИ И ИСНОЛЬЗУется, в основном, чогда число элементов в сортируемой выстернытельности невелико.

«Мислено мотола крайне просто. Пусть исходная able in surreturnoction  $X = \{x_1, x_2, ..., x_n\}$  conepxur  $n =$ чисел. Обозначим через , уменьшеляци на единицу номер слемента, который уже занял свое место в отсортированной последовательности. Текущий номер элемента в последовательности обозначим через  $\vec{i}$ ,

Приводом силсание адгоритма пузырька по шагам.  $\text{Har 1. Homokure } \mathcal{A} = \mathcal{A} - \mathcal{I}.$ 

- Шаг 2. Положить  $\vec{a} = 1$ .
- War 3. Feau  $x_{i+1} \nleq x_i$ , to nepectablish  $x_i$ **Vi**
- Xi+, местами, иначе-ничего не делать,
- Шаг 4. Увеличить і на единицу.
- Шаг 5. Если  $\vec{l} \leq \vec{j}$  перейти к шагу 3.<br>Шаг 0. Уменьшить  $\vec{j}$  на единицу.
- 
- Шаг 7. Если  $j \geq 1$  перейти к шагу 2.
- Шаг 8. Отнечатать полученную отсортированную последовательность.

Рассмотрям работу адгоритма на примере, при этом будем выподнение шагов адгоритма со второго по шестой называть проходом алгоритма. На каждом проходе значение / уменьшается на единицу. В качестве  $HC$ ходной возьмем последовательность:

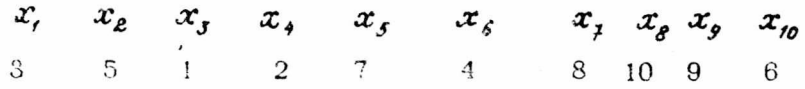

Первый проход алгоритма распищем полностью. Illar 1.  $\lambda = 7-1 = 9$ . Illar 2.  $i = 1$ .

Шаг 3.35127451080 (так клк  $x_{11}$ , Б,  $x_{2}$  $= 3.5 > 3$ .

Ular 4.  $\acute{i} = 2$ .

Illar 5. 3 1 5 2 7 4 8 1 0 9 6 (Tak Nak  $x_{i+1} = 1$ , x  $= 5, 1 \le 5$ 

> $\acute{i}$  = 3: 3 1 2 5 7 4 8 10 9 6  $\vec{6}$  = 4: 3 1 2 5 7 4 8 10 9 6 i  $= 5: 31257481096$  $= 6: 31254781096$ i  $\hat{4}$  = 7: 3 1 2 5 4 7 8 10 9 6  $\dot{\iota}$  = 8: 3 1 2 5 4 7 8 9 10 6  $\hat{L} = 9$ : 3 1 2 5 1 7 8 9 6 10

Проход 2.  $j = 8$ .

Запишем конечную последовательность прохода 2 и всех последующих проходов:

1 2 3 4 5 7 8 6 9 10  $\begin{bmatrix} 1 & 0 & 0 & 0 \\ 0 & 0 & 0 & 0 \\ 0 & 0 & 0 & 0 \\ 0 & 0 & 0 & 0 \\ 0 & 0 & 0 & 0 \\ 0 & 0 & 0 & 0 \\ 0 & 0 & 0 & 0 \\ 0 & 0 & 0 & 0 \\ 0 & 0 & 0 & 0 & 0 \\ 0 & 0 & 0 & 0 & 0 \\ 0 & 0 & 0 & 0 & 0 \\ 0 & 0 & 0 & 0 & 0 \\ 0 & 0 & 0 & 0 & 0 & 0 \\ 0 & 0 & 0 & 0 & 0 & 0 \\ 0 & 0 & 0 & 0 & 0 & 0 \\ 0 &$ 1 2 3 4 5 7 6 8 9 10  $\Pi$ poxon 4.  $\vec{d}$  = 6. 1 2 3 4 5 6 7 8 9 10

Хорошо видно, что исходная последовательность отсортивована и остаются нять проходов алгоритма, в данном случае лишние.

Название метода объясняется тем, что на каждом проходе очередное большое число поднимается в область больших номеров последовательности, как "нузырек воздуха со дна водоема".

Приведем текст программы модернизированного алгоритма пузырька. Отметим, что программа сортноует последовательность "на месте" с использованием всего одной вспомогательной переменной  $\bar{z}$ , Переменная

А служит для указания была ли выполнена в данном проходе адгоритма хотя бы одна нерестановка элементов последовательности, если "да" то  $A = 1$ , если "нет," то  $A = 0$ . Остальные обозначения такие же как в описании алгоритма.

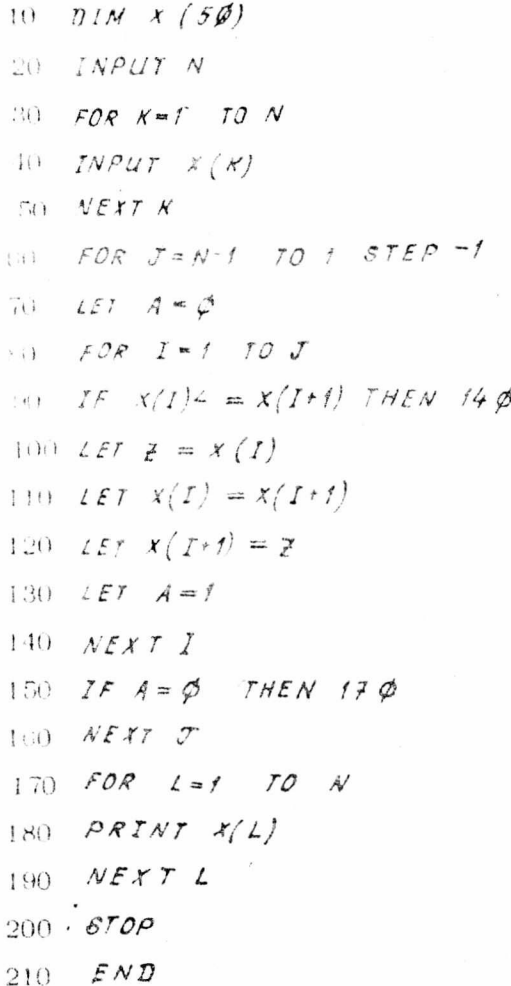

Варианты заданий к дабораториой работе 4 Произвести сортировку последовательностей: 1) 1, 7, 12, 2, 4, 3, 1, 3, 2, 7, 6, 11, 4, 3; 2) 9, 4, 3, 1, 3, 7, 4, 5, 2, 2, 8, 7, 5; 3) 6, 4, 2, 1, 6, 8, 2, 4, 5, 7, 3, 1;  $4)$  1, 3 2, 5, 4, 7, 1, 5, 2, 4, 8, 1, 5;

48

 $\lambda$ 

 $5)$  6,3,2,5,7,9 11, 6, 1, 4, 2, 10; 6) 7, 5, 3, 1, 2, 4, 6, 8, 1, 2, 3, 10, 1; 7) 8, 6, 4, 2, 1, 3, 5, 2, 3, 4, 5, 10, 9, 8; 8) 2, 1, 4, 3, 6, 5, 8, 7, 10, 1, 9, 2, 8, 3; 9) 10, 1, 2, 9, 3, 8, 7, 4, 5, 6, 10, 1, 2, 8, 9; 10) 7, 4, 1, 10, 2, 4, 8, 9, 3, 5, 3, 1, 8;  $11)$  1, 8, 2, 1, 7, 8, 7, 2, 1, 9, 2, 10, 5, 4; 12) 2, 6, 10, 7, 4, 1, 3, 5, 7, 9, 8, 7, 6, 5; 13) 8, 9, 10, 8, 6, 4, 2, 3, 4, 5, 7, 9; 14) 5, 6, 5, 1, 5, 2, 5, 4, 4, 8, 8, 10, 2; 15) 1, 4, 7, 10, 8, 6, 4, 2, 3, 1, 5, 2, 6, 3, 7,

 $\frac{1}{2}$ 

Перевод основных ключевых слов языка БЕЙСИК

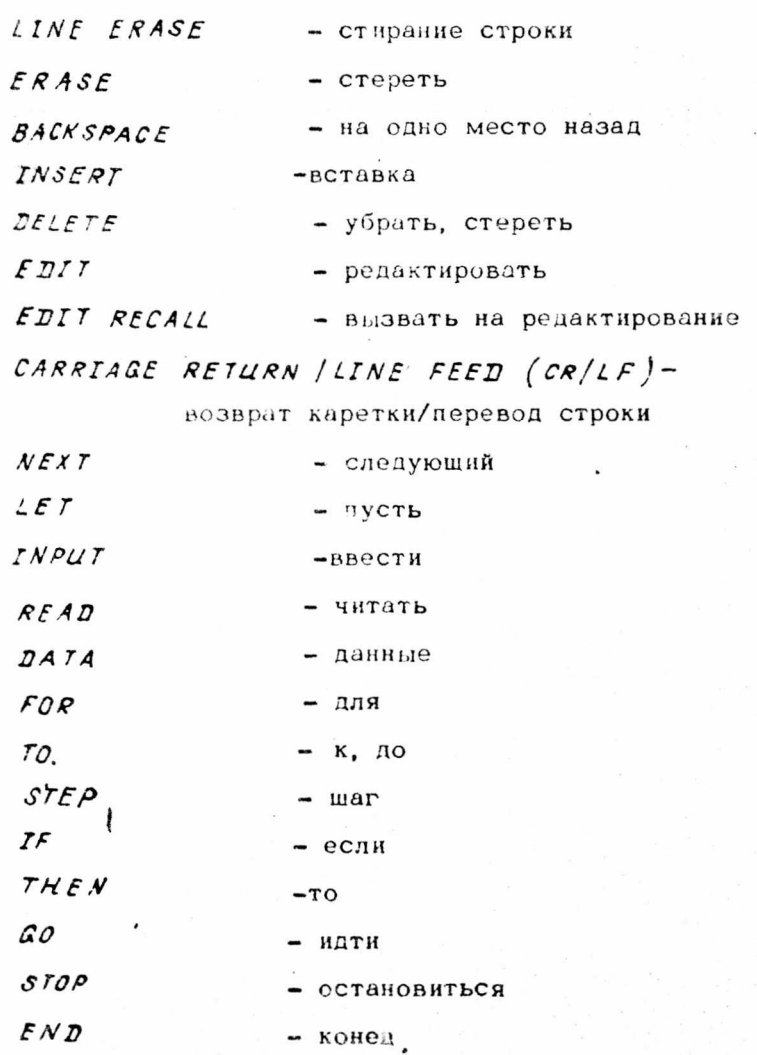

 $DEFINITION (DEF)$  - определение - функция FUNCTION (FN) - размерность DIMENSTON (DIM) - выполнять  $RUN$  $LIST$ список - выбрать  $SELECT$ PRINT - печатать

#### ПРИЛОЖЕНИЕ  $\overline{2}$

Операторы языка БЕЙСИК, используемые в практикуме

| No<br>$\pi/\pi$ | Название                                 | Форма оператора и примеры                                                                                  |
|-----------------|------------------------------------------|----------------------------------------------------------------------------------------------------|
|                 | Оператор прис-<br>ваивания               | LET $\langle$ переменная > = $\langle a, b \rangle$<br>$LETA = B$<br>$LETA = SIN(X) * Y/Z$                 |
| $\mathbf{2}$    | Оператор без-<br>условного пе-<br>рехода | GOTO m<br>GOTO 50                                                                                          |
| 3               | Оператор услов-<br>ного перехода         | $\overline{IF4a.6563$ $\overline{O}H4K$<br>IF X + Y < X * SIN Y THEN 50<br>$LFA < m$ 1.5 THEN 100          |
| 4               | Оператор нача-<br>ла цикла               | $\frac{1}{100}$ $\frac{1}{100}$<br>-0.37<br>FOR I= 1 TO 5 STEP 2<br>FORX=H TO Y STEP-3<br>$FORI = I$ TO 10 |

Продолжение  $\sqrt{2}$ прил.

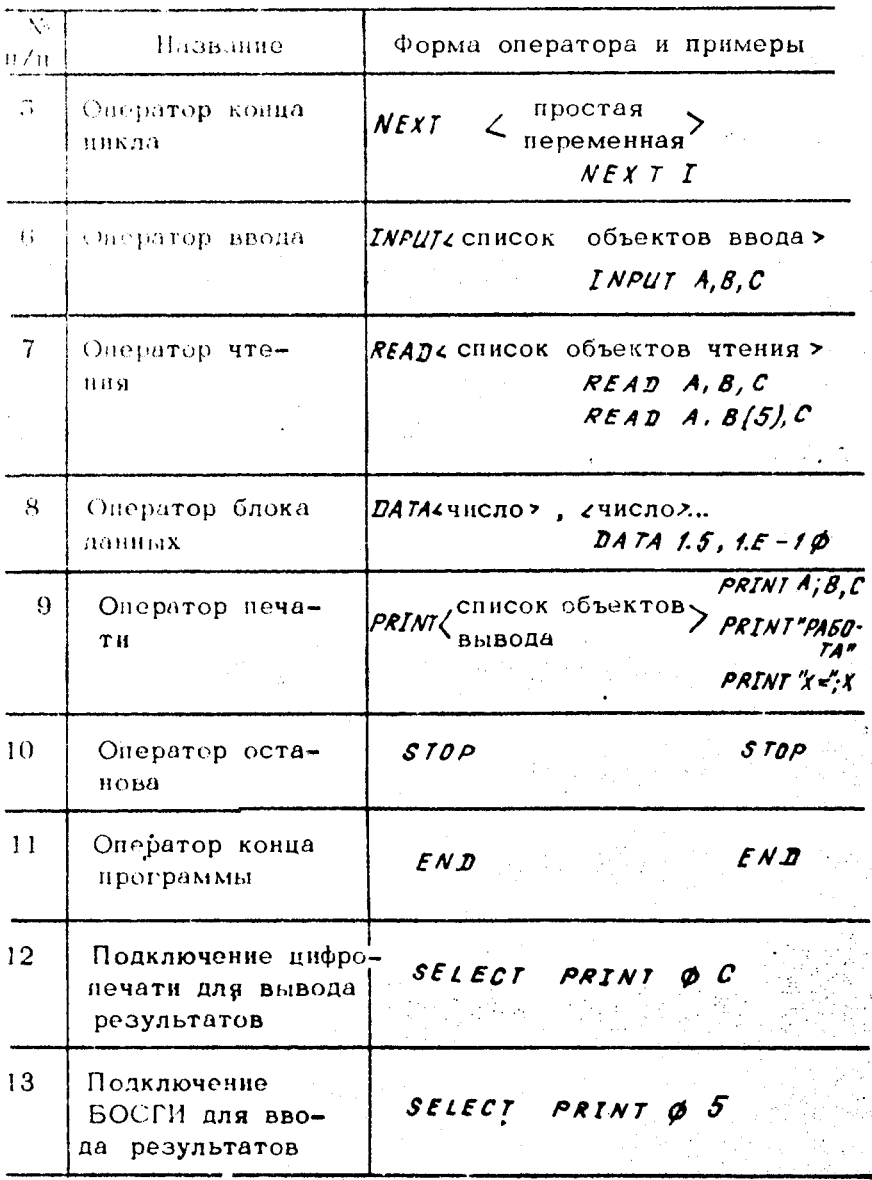

 $\overline{52}$ 

# Управляющие операторы

÷,

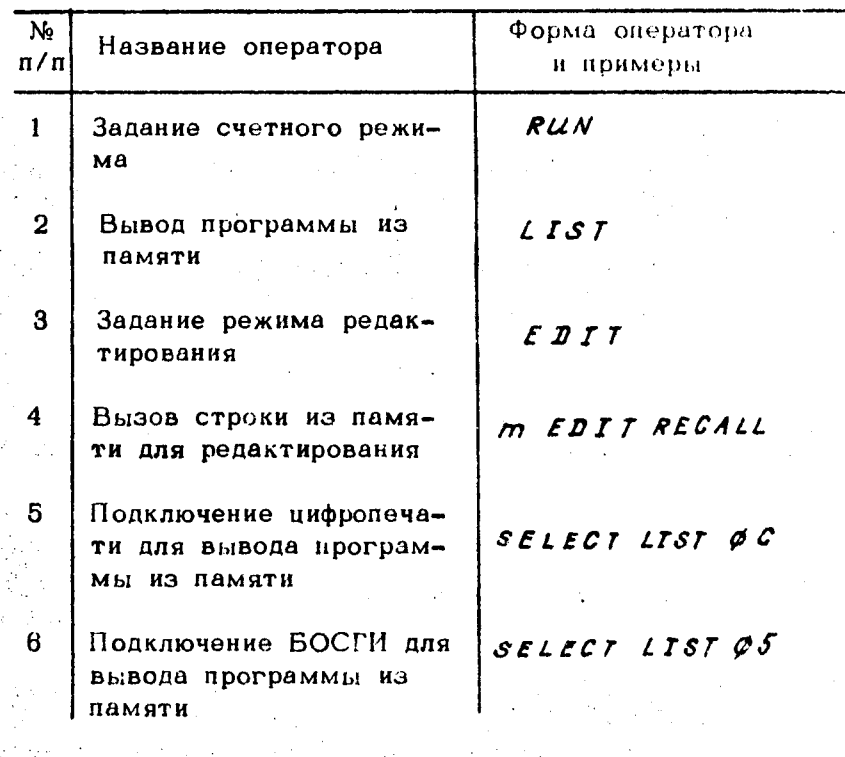

С п и с о к литературы

1. Б а х в а л о в И.С. Численные методы. - М.: Паука, 1073.

2. У о р т Т. Программирование на языке БЕЙСИК.- .'Л.: Машиностроение, 1981.

3. Ч о р мухи н С.И., Шахунянц Т.Г. Программирование на языке БЕЙСИК. Методические у клали ня к практическим и лабораторным работам.-М.: П \*л. Л\ПИ Г. 1083.

(. Д о м и п о в и ч Г.П., М а р о н И.А., Ш у в а л о в л Э.З. Численные методы анализа. - М.: Наука, 1082.

0. К е т к о в 10.Л. Программирование на БЕЙСИК,- М.: Статистика, 1978.

# СОДЕРЖАНИЕ

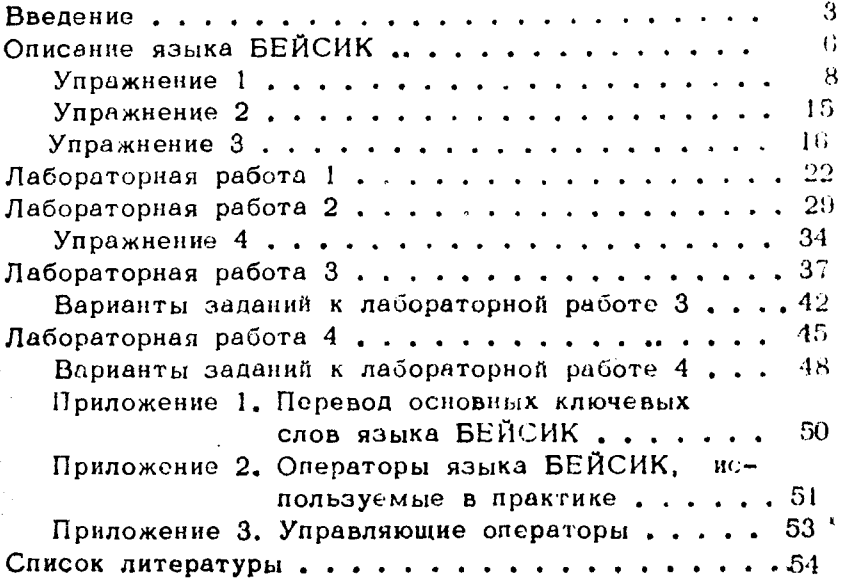

Михаил Борисович Аверинцев, Юрий Навлович Власов, Галина Федоровна Канаева, Игорь Ильич Меламед-

> МЕТОДИЧЕСКИЕ УКАЗАНИЯ К ЛАБОРАТОРНОМУ ПРАКТИКУМУ ПО ВЫЧИСЛИТЕЛЬНОЙ ТЕХНИКЕ

Редактор Г.Е.П е рковская Техн.редактор О.А.О вечкина Корректор Т.С.И в анова

Подп. в неч. 2005.86 Формат 60х90 1/16. Печ.л. 3.5  $y_{q,-H3A}, n, 2, 4$  $3a$ kas  $6/6$ Тираж 500 Бесплатно Редакционно-издательский отдел МИИТа

Типография МИИТа. Москва, ул. Образнова, д. 15